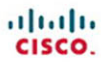

## **Routing Protocols and Concepts CCNA Exploration Companion Guide**

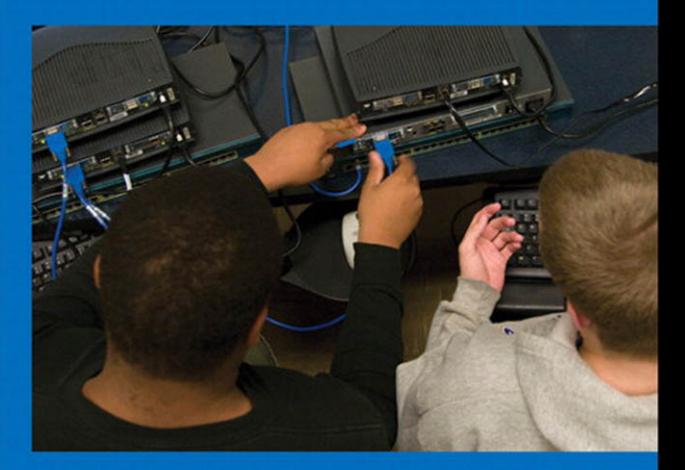

Rick Graziani - Allan Johnson

Cisco | Networking Academy\* Mind Wide Coen'

# **Routing Protocols and Concepts** CCNA Exploration Companion Guide

**Rick Graziani Allan Johnson**

# **Cisco Press**

800 East 96th Street Indianapolis, Indiana 46240 USA

# **Routing Protocols and Concepts, CCNA Exploration Companion Guide**

### Rick Graziani, Allan Johnson

Copyright© 2008 Cisco Systems, Inc.

Published by: Cisco Press 800 East 96th Street Indianapolis, IN 46240 USA

All rights reserved. No part of this book may be reproduced or transmitted in any form or by any means, electronic or mechanical, including photocopying, recording, or by any information storage and retrieval system, without written permission from the publisher, except for the inclusion of brief quotations in a review.

Printed in the United States of America

Nineth Printing February 2011

ISBN-13: 978-1-58713-206-3 ISBN-10: 1-58713-206-0

Library of Congress Cataloging-in-Publication Data Graziani, Rick. Routing protocols and concepts : CCNA exploration companion guide/Rick Graziani, Allan Johnson.

p. cm. ISBN 978-1-58713-206-3 (hbk. : CD-ROM) 1. Routers (Computer networks) 2. Routing protocols (Computer network protocols) I. Johnson, Allan, 1962- II. Title. TK5105.543.G73 2007 004.6—dc22

2007042619

### **Publisher** Paul Boger

**Associate Publisher** Dave Dusthimer

**Cisco Representative** Anthony Wolfenden

**Cisco Press Program Manager** Jeff Brady

**Executive Editor** Mary Beth Ray

**Managing Editor** Patrick Kanouse

**Senior Development Editor** Christopher Cleveland

**Senior Project Editor** Tonya Simpson

**Copy Editor** Written Elegance, Inc.

**Technical Editors** Nolan Fretz Charles Hannon

Matt Swinford

**Editorial Assistant** Vanessa Evans

**Book and Cover Designer** Louisa Adair

**Composition** Bronkella Publishing, LLC

**Indexer** Tim Wright

**Proofreader** Gill Editorial Services

alnılı. CISCO.

This book is part of the Cisco Networking Academy® series from Cisco Press. The products in this series support and complement the Cisco Networking Academy curriculum. If you are using this book outside the Networking Academy, then you are not preparing with a Cisco trained and authorized Networking Academy provider.

For more information on the Cisco Networking Academy or to locate a Networking Academy, please visit www.cisco.com/edu.

### Warning and Disclaimer

This book is designed to provide information about routing protocols and concepts of the Cisco Network Academy CCNA Exploration curriculum. Every effort has been made to make this book as complete and as accurate as possible, but no warranty or fitness is implied.

The information is provided on an "as is" basis. The authors, Cisco Press, and Cisco Systems, Inc. shall have neither liability nor responsibility to any person or entity with respect to any loss or damages arising from the information contained in this book or from the use of the discs or programs that may accompany it.

The opinions expressed in this book belong to the author and are not necessarily those of Cisco Systems, Inc.

### Trademark Acknowledgments

All terms mentioned in this book that are known to be trademarks or service marks have been appropriately capitalized. Cisco Press or Cisco Systems, Inc. cannot attest to the accuracy of this information. Use of a term in this book should not be regarded as affecting the validity of any trademark or service mark.

# Corporate and Government Sales

The publisher offers excellent discounts on this book when ordered in quantity for bulk purchases or special sales, which may include electronic versions and/or custom covers and content particular to your business, training goals, marketing focus, and branding interests. For more information, please contact: **U.S. Corporate and Government Sales** 1-800-382-3419 corpsales@pearsontechgroup.com

For sales outside the United States please contact: **International Sales** international@pearsoned.com

# Feedback Information

At Cisco Press, our goal is to create in-depth technical books of the highest quality and value. Each book is crafted with care and precision, undergoing rigorous development that involves the unique expertise of members from the professional technical community.

Readers' feedback is a natural continuation of this process. If you have any comments regarding how we could improve the quality of this book, or otherwise alter it to better suit your needs, you can contact us through e-mail at feedback@ciscopress.com. Please make sure to include the book title and ISBN in your message.

We greatly appreciate your assistance.

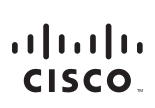

Americas Headquarters Cisco Systems, Inc. 170 West Tasman Drive San Jose, CA 95134-1706 **USA** www.cisco.com Tel: 408 526-4000 800 553-NETS (6387) Fax: 408 527-0883

Asia Pacific Headquarters Cisco Systems, Inc. 168 Robinson Road #28-01 Capital Tower Singapore 068912 www.cisco.com Tel: +65 6317 7777 Fax: +65 6317 7799

Europe Headquarters Cisco Systems International BV Haarlerbergpark Haarlerbergweg 13-19 1101 CH Amsterdam The Netherlands www-eurone cisco com Tel: +31 0 800 020 0791 Fax: +31 0 20 357 1100

Cisco has more than 200 offices worldwide. Addresses, phone numbers, and fax numbers are listed on the Cisco Website at www.cisco.com/go/offices.

@2007 Cisco Systems, Inc. All rights reserved. CCVP, the Cisco logo, and the Cisco Square Bridge logo are trademarks of Cisco Systems, Inc; Changing the Way We Work, Live, Play, and Learn is a service mark of Cisco Systems, Inc.; and Access Registrar, Aironet, BPX, Catalyst, CCDA, CCDP, CCIE, CCIP, CCNA, CCNP, CCSP, Cisco, the Cisco Certified Internetwork Expert logo, Cisco IOS, Cisco Press, Cisco Systems, Cisco Systems Capital, the Cisco Systems logo, Cisco Unity, Enterprise/Solver, EtherChannel, EtherFast, EtherSwitch, Fast Step, Follow Me Browsing, FormShare, GigaDrive, GigaStack, HomeLink, Internet Quotient, IOS, IP/TV, IQ Expertise, the iQ lo iO Net Readiness Scorecard, iOuick Study, LightStream, Linksys, MeetingPlace, MGX, Networking Academy, Network Registrar, Packet, PIX, ProConnect, RateMUX, ScriptShare, SlideCast, SMARTnet, StackWise, The Fastest Way to Increase Your Internet Quotient, and TransPath are registered trademarks of Cisco Systems, Inc. and/or its affiliates in the United States and certain other countries.

iii

All other trademarks mentioned in this document or Website are the property of their respective owners. The use of the word partner does not imply a partnership relationship between Cisco and any other company. (0609R)

# **TFAM**

**Rick Graziani** teaches computer science and computer networking courses at Cabrillo College in Aptos, California. Rick has worked and taught in the computer networking and information technology field for almost 30 years. Prior to teaching, Rick worked in IT for various companies including Santa Cruz Operation, Tandem Computers, and Lockheed Missiles and Space Corporation. He holds an M.A. in computer science and systems theory from

California State University Monterey Bay. Rick also does consulting work for Cisco and other companies. When Rick is not working, he is most likely surfing. Rick is an avid surfer who enjoys longboarding at his favorite Santa Cruz surf breaks.

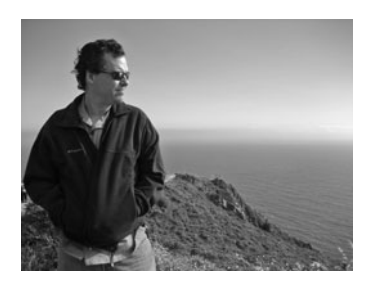

**Allan Johnson** entered the academic world in 1999 after 10 years as a business owner/operator to dedicate his efforts to his passion for teaching. He holds both an M.B.A. and an M.Ed. in occupational training and development. He is an information technology instructor at Del Mar College in Corpus Christi, Texas. In 2003, Allan began to commit much of his time and energy to the CCNA Instructional Support Team, providing services to Networking Academy

instructors worldwide and creating training materials. He now works full time for the Academy in Learning Systems Development.

# **About the Authors**

# **About the Technical Reviewers**

**Nolan Fretz** is a college professor in network and telecommunications engineering technology at Okanagan College in Kelowna, British Columbia. He has almost 20 years of experience in implementing and maintaining IP networks and has been sharing his experiences by educating students in computer networking for the past nine years. He holds a master's degree in information technology.

**Charles Hannon** is an assistant professor of network design and administration at Southwestern Illinois College. He has been a Cisco Certified Academy instructor since 1998. Charles has a master of arts in education from Maryville University, St. Louis, Missouri, currently holds a valid CCNA certification, and has eight years' experience in management of information systems. Charles' priority is to empower students to become successful and compassionate lifelong learners.

**Matt Swinford**, associate professor of network design and administration at Southwestern Illinois College, has been an active Cisco Certified Academy instructor since 1999. Matt is dedicated to fostering a learning environment that produces certified students and quality IT professionals. Matt has a master of business administration from Southern Illinois University at Edwardsville in Edwardsville, Illinois, and currently holds CCNP, A+, and Microsoft certifications.

# **Acknowledgments**

### **From Rick Graziani:**

First of all, I want to thank my good friend Allan Johnson for the pleasure of writing this book with him. I can't imagine a better team of two writers contributing to a book that worked so well together to the benefit of its readers. Allan's unique combination of technical knowledge, writing skills, and graphic skills, along with his commitment to quality, is evident throughout the curriculum and this book.

Cindy Ciriello was a critical member of the development team as an instructional designer, and her assistance and perspective were invaluable to the project. Thank you, Cindy, for all of your help.

The more you know about computer networking, the more you realize what you don't know. Over the years, friends and network engineers Mark Boolootian and Jim Warner, at the University of California Santa Cruz, and Dave Barnett, Santa Cruz County Office of Education, have been vital resources for me. Our late-night discussions at various restaurants, writing topologies and protocols out on napkins, and discussing a variety of scenarios and issues have been invaluable to me over our many years of friendship. It is always a classic case of four geeks talking nerd-stuff.

Thank you to Fred Baker, Cisco Fellow and former IETF chair, for his support and encouragement over the years. I greatly appreciate his time and the insight he has always graciously provided.

A special thank you to Alex Zinin, author of the book *Cisco IP Routing*. His book and generous correspondence has detailed routing protocol processes and algorithms for me that I could find nowhere else. His impact and influence can be found throughout this book. Thanks again, Alex!

Special thanks to Mary Beth Ray for her patience and understanding throughout this long process. Mary Beth always provided that voice of calm assurance and guidance whenever needed.

Thank you Dayna Isley and Chris Cleveland for your help in the editing and production stages. I am amazed at the level of cooperation and teamwork required to produce a technical book, and I am grateful for all of your help.

Thanks to all of the technical editors for providing feedback and suggestions. I will take full responsibility for any remaining technical errors in the book.

Special thanks to Pat Farley, who made sure that I continued to get my surf time in every week during this project and therefore maintained my sanity. For those of you who surf, you know how important this is. Thank you, Pat, for your friendship and support.

Finally, I want to thank all of my students over the years. For some reason, I always get the best students. You make my job fun and the reason why I love teaching.

### **From Allan Johnson:**

Thank you, Rick Graziani, for graciously sharing the work of this project with me. It has truly been an honor to serve our students together. Rick has been my teacher for many years. Now I am proud to call him my friend. Fellow students and readers, you might not realize just how dedicated Rick is to "getting it right." During development, when I would ask him a really tough technical question, his answer many times was, "Let me go look at the algorithm, and I'll get back to you."

Cindy Ciriello rounded out the talents of our development effort, insisting on improving the way we present very technical material. As "Agent 99," you were able to "geek out" with the best of us and helped maintain my sanity during some very crazy days.

Mary Beth Ray, executive editor, you amaze me with your ability to juggle multiple projects at once, steering each from beginning to end. I can always count on you to make the tough decisions.

Thank you to all my students—past and present—who have helped me over the years to become a better teacher. There is no better way to test the effectiveness of a teaching strategy than to present it to a team of dedicated students. They excel at finding the obscurest of errors! I could have never done this without all of your support.

# **Dedications**

*For my wife, Teri. Without her patience and understanding, I would not have been able to participate in this project. Thank you for your love and support throughout the countless hours it took me to complete this book and for your understanding that I still needed time to surf.*

—Rick Graziani

*For my wife, Becky. Without the sacrifices you made during the project, this work would not have come to fruition. Thank you for providing me the comfort and resting place only you can give.*

—Allan Johnson

# **Contents at a Glance**

**Introduction xxviii** 

- **Chapter 1 Introduction to Routing and Packet Forwarding 1**
- **Chapter 2 Static Routing 65**
- **Chapter 3 Introduction to Dynamic Routing Protocols 147**
- **Chapter 4 Distance Vector Routing Protocols 181**
- **Chapter 5 RIP Version 1 219**
- **Chapter 6 VLSM and CIDR 263**
- **Chapter 7 RIPv2 289**
- **Chapter 8 The Routing Table: A Closer Look 337**
- **Chapter 9 EIGRP 391**
- **Chapter 10 Link-State Routing Protocols 469**
- **Chapter 11 OSPF 499**
- **Appendix Check Your Understanding and Challenge Questions Answer Key 561**

**Glossary of Key Terms 587**

**Index 599** 

# <span id="page-10-0"></span>**Contents**

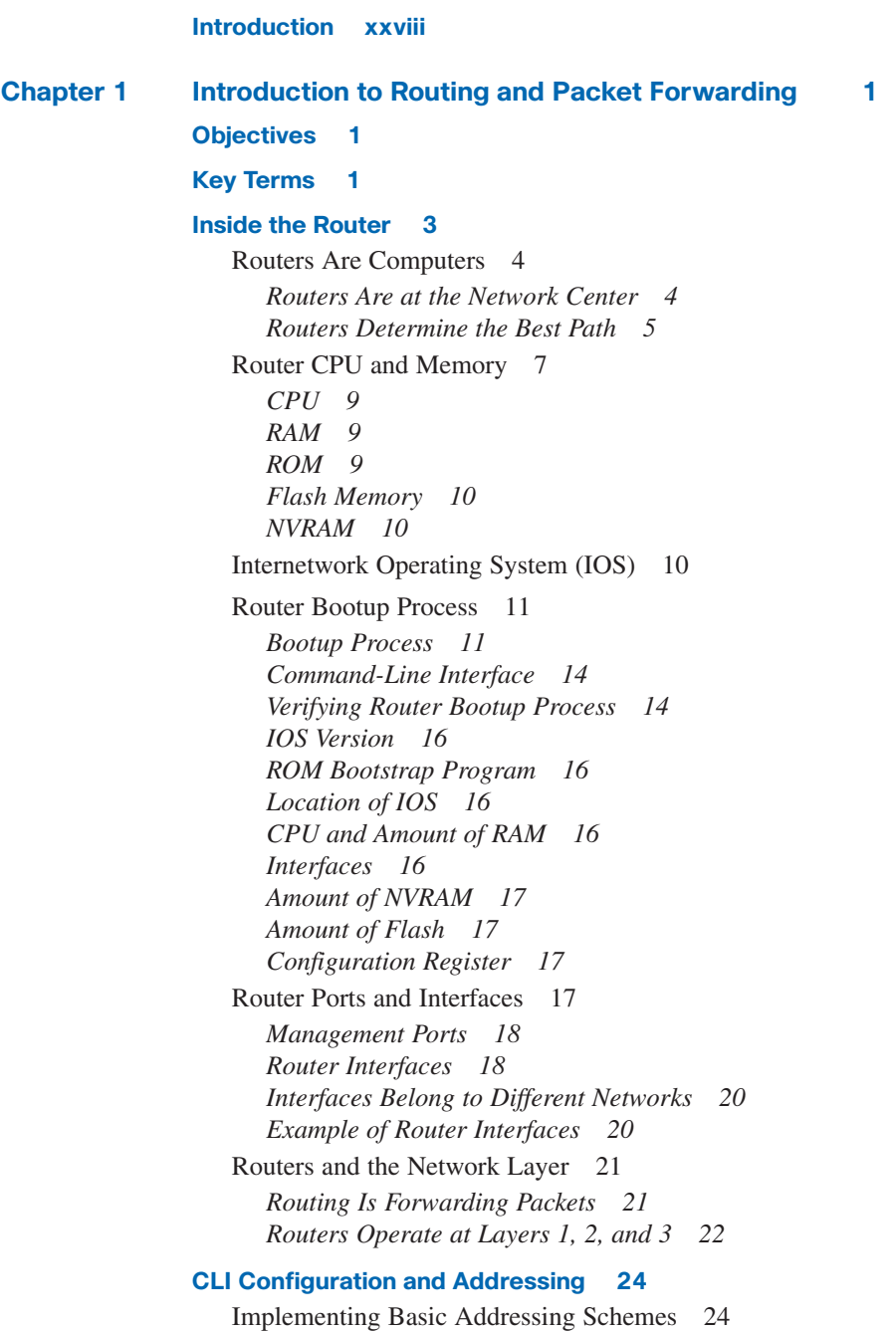

*Populating an Address Table 24*

[Basic Router Configuration 25](#page--1-3) *Host Name and Passwords 25 Configuring a Banner 27 Router Interface Configuration 27 Each Interface Belongs to a Different Network 28 Verifying Basic Router Configuration 29* **[Building the Routing Table 34](#page--1-3)** [Introducing the Routing Table 34](#page--1-4) *show ip route Command 35* [Directly Connected Networks 37](#page--1-3) [Static Routing 39](#page--1-3) *When to Use Static Routes 39* [Dynamic Routing 40](#page--1-3) *Automatic Network Discovery 41 Maintaining Routing Tables 41 IP Routing Protocols 41* [Routing Table Principles 42](#page--1-4) *Asymmetric Routing 43* **[Path Determination and Switching Functions 44](#page--1-3)** [Packet Fields and Frame Fields 44](#page--1-5) *Internet Protocol (IP) Packet Format 44 MAC Layer Frame Format 45* [Best Path and Metrics 46](#page--1-4) *Best Path 46 Comparing Hop Count and Bandwidth Metrics 47* [Equal-Cost Load Balancing 48](#page--1-4) *Equal-Cost Paths Versus Unequal-Cost Paths 49* [Path Determination 50](#page--1-3) [Switching Function 51](#page--1-3) *Path Determination and Switching Function Details 52 Path Determination and Switching Function Summary 57* **[Summary 58](#page--1-3) [Labs 58](#page--1-4) [Check Your Understanding 59](#page--1-4) [Challenge Questions and Activities 62](#page--1-3) [To Learn More 62](#page--1-4)**

**[End Notes 63](#page--1-3)**

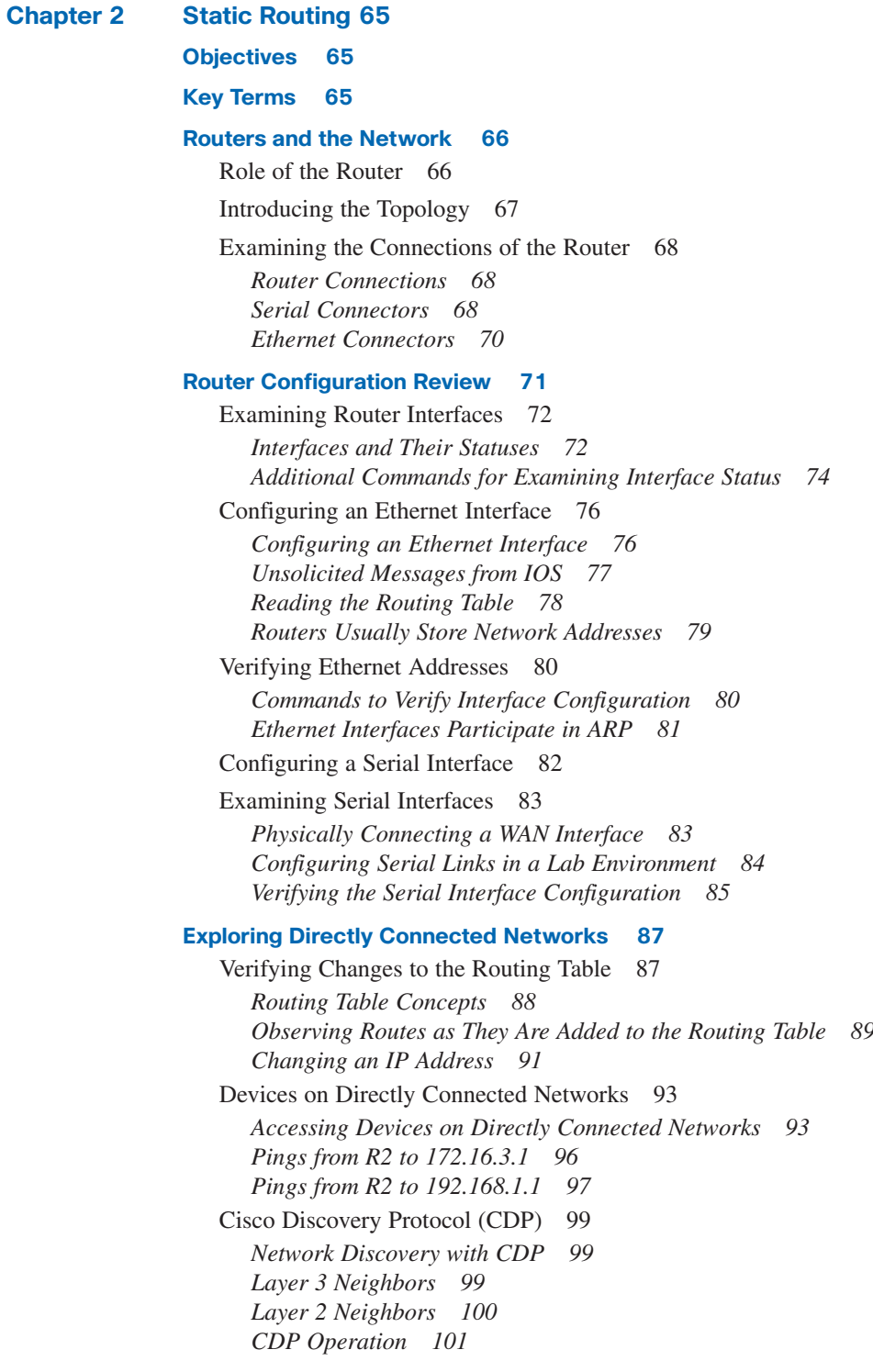

[Using CDP for Network Discovery 103](#page--1-4) *CDP show Commands 103 Disabling CDP 104*

### **[Static Routes with "Next-Hop" Addresses 104](#page--1-4)**

[Purpose and Command Syntax of the ip route Command 105](#page--1-3) *ip route Command 105* [Configuring Static Routes 106](#page--1-4) *Verifying the Static Route 108 Configuring Routes to Two More Remote Networks 108* [Routing Table Principles and Static Routes 110](#page--1-3) *Applying the Principles 111* [Resolving to an Exit Interface with a Recursive Route Lookup 113](#page--1-4) *Exit Interface Is Down 114*

### **[Static Routes with Exit Interfaces 115](#page--1-3)**

[Configuring a Static Route with an Exit Interface 115](#page--1-4) *Static Route and an Exit Interface 116* [Static Routes and Point-to-Point Networks 117](#page--1-3) [Modifying Static Routes 117](#page--1-4) [Verifying the Static Route Configuration 118](#page--1-4) *Verifying Static Route Changes 118* [Static Routes with Ethernet Interfaces 121](#page--1-4) *Ethernet Interfaces and ARP 121 Sending an ARP Request 122 Static Routes and Ethernet Exit Interfaces 122 Advantages of Using an Exit Interface with Static Routes 123*

### **[Summary and Default Static Routes 123](#page--1-4)**

[Summary Static Routes 124](#page--1-3) *Summarizing Routes to Reduce the Size of the Routing Table 124 Route Summarization 124 Calculating a Summary Route 125 Configuring a Summary Route 126*

[Default Static Route 127](#page--1-4) *Most Specific Match 127 Configuring a Default Static Route 128 Verifying a Default Static Route 129*

### **[Managing and Troubleshooting Static Routes 130](#page--1-3)**

[Static Routes and Packet Forwarding 130](#page--1-4) *Static Routes and Packet Forwarding 130* [Troubleshooting a Missing Route 132](#page--1-3) *Troubleshooting a Missing Route 132* [Solving the Missing Route 133](#page--1-3)

<span id="page-14-0"></span>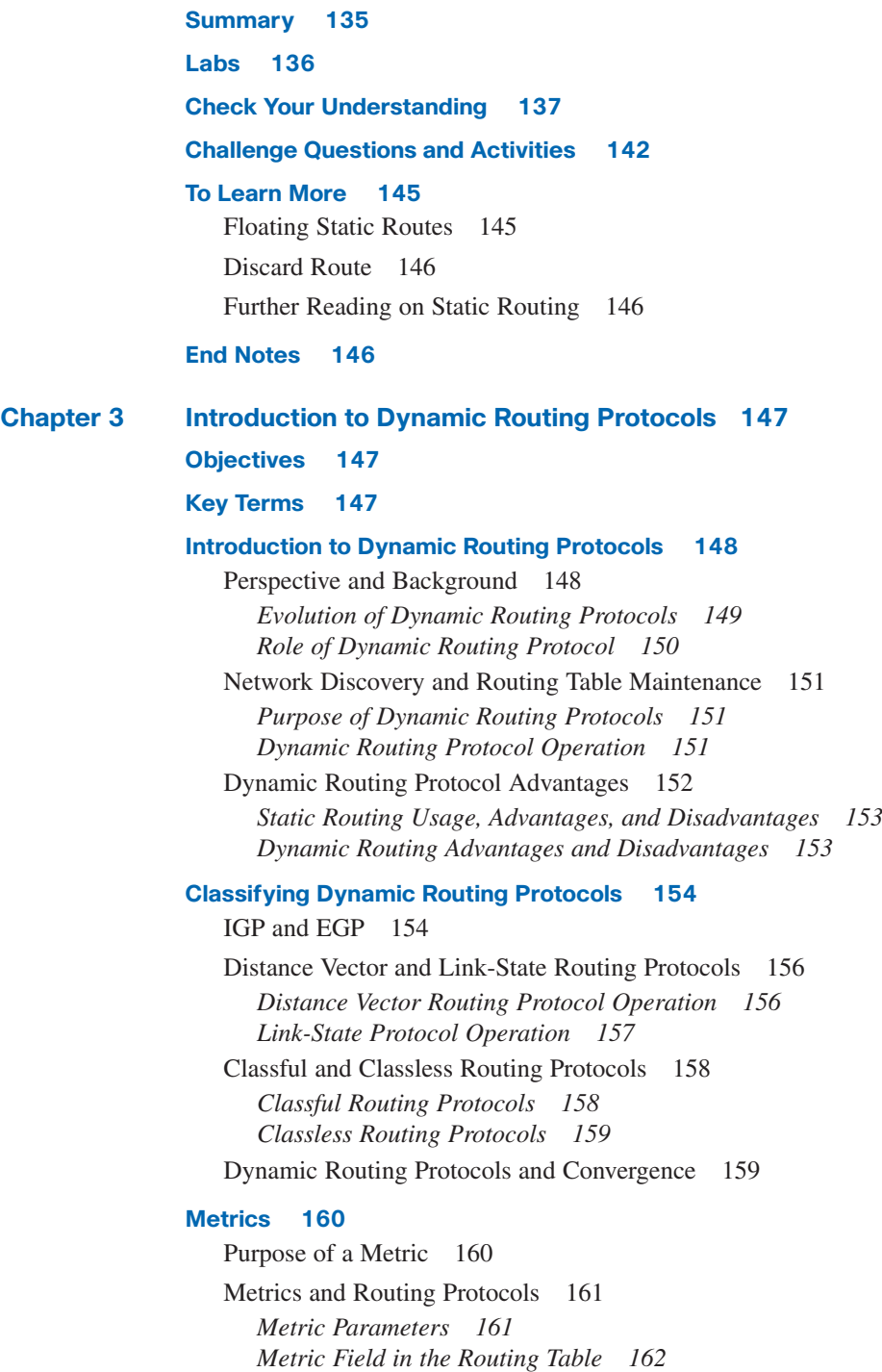

[Load Balancing 163](#page-51-0)

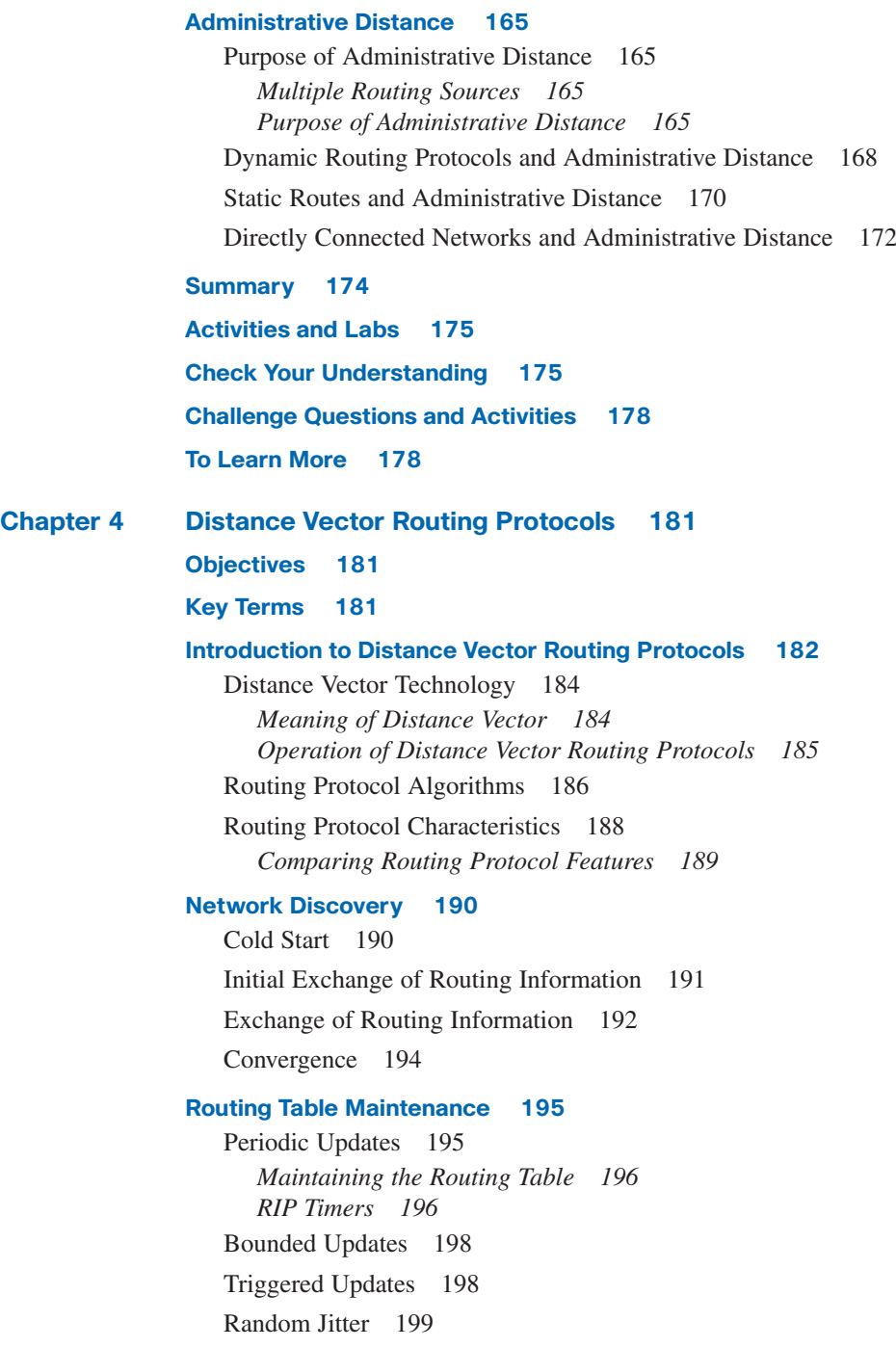

**[Routing Loops 200](#page--1-0)** [Defining a Routing Loop 200](#page--1-2) [Implications of Routing Loops 201](#page--1-0) [Count-to-Infinity Condition 202](#page--1-0) [Preventing Routing Loops by Setting a Maximum Metric Value 203](#page--1-0) [Preventing Routing Loops with Hold-Down Timers 203](#page--1-2) [Preventing Routing Loops with the Split Horizon Rule 206](#page--1-0) *Route Poisoning 207 Split Horizon with Poison Reverse 208* [Preventing Routing Loops with IP and TTL 209](#page--1-0) **[Distance Vector Routing Protocols Today 210](#page--1-0)** [RIP and EIGRP 210](#page--1-2) *RIP 211 EIGRP 211* **[Summary 213](#page--1-0) [Activities and Labs 214](#page--1-0) [Check Your Understanding 214](#page--1-2) [Challenge Questions and Activities 217](#page--1-2) [To Learn More 218](#page--1-0) [Chapter 5 RIP Version 1 219](#page--1-0) [Objectives 219](#page--1-1) [Key Terms 219](#page--1-2) [RIPv1: Distance Vector, Classful Routing Protocol 220](#page--1-2)** [Background and Perspective 221](#page--1-0) [RIPv1 Characteristics and Message Format 222](#page--1-0) *RIP Characteristics 222 RIP Message Format: RIP Header 222 RIP Message Format: Route Entry 224 Why Are So Many Fields Set to Zero? 224* [RIP Operation 224](#page--1-2) *RIP Request/Response Process 225 IP Address Classes and Classful Routing 225* [Administrative Distance 226](#page--1-0) **[Basic RIPv1 Configuration 227](#page--1-8)** [RIPv1 Scenario A 227](#page--1-2) [Enabling RIP: router rip Command 228](#page--1-2)

[Specifying Networks 229](#page--1-2)

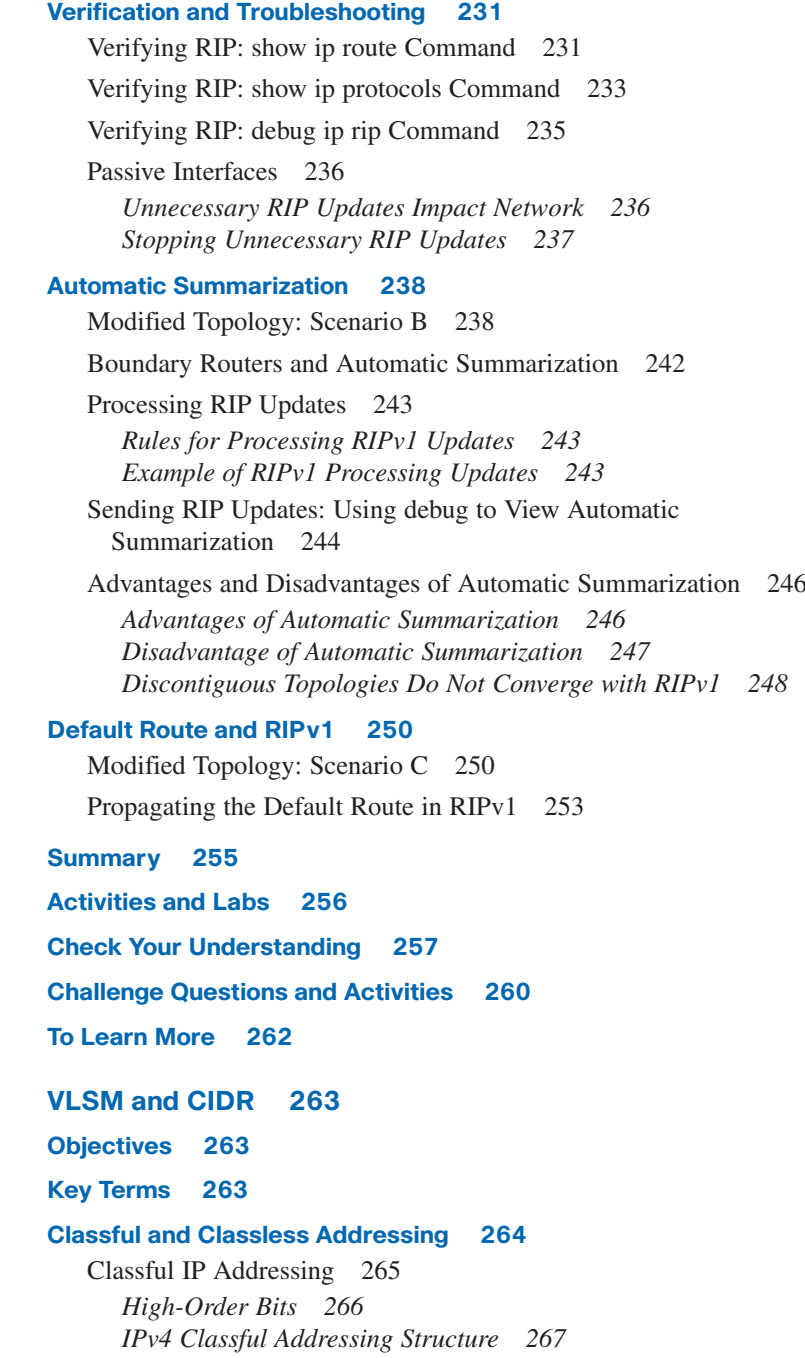

**Chapter 6** 

[Classful Routing Protocol 268](#page--1-2) [Classless IP Addressing 269](#page--1-2) *Moving Toward Classless Addressing 269 CIDR and Route Summarization 270* [Classless Routing Protocol 271](#page--1-0)

### **[VLSM 272](#page--1-0)**

[VLSM in Action 272](#page--1-2) [VLSM and IP Addresses 275](#page--1-0)

### **[CIDR 277](#page--1-2)**

[Route Summarization 278](#page--1-0) [Calculating Route Summarization 279](#page--1-0)

### **[Summary 281](#page--1-0)**

**[Activities and Labs 281](#page--1-2) [Check Your Understanding 283](#page--1-0) [Challenge Questions and Activities 286](#page--1-2) [To Learn More 288](#page--1-0)**

### **[Chapter 7 RIPv2 289](#page--1-0)**

**[Objectives 289](#page--1-1)**

**[Key Terms 289](#page--1-2)**

### **[RIPv1 Limitations 291](#page--1-2)**

[Summary Route 295](#page--1-0) [VLSM 295](#page--1-6) [RFC 1918 Private Addresses 295](#page--1-2) [Cisco Example IP Addresses 296](#page--1-2) [Loopback Interfaces 297](#page--1-0) [RIPv1 Topology Limitations 297](#page--1-2) *Static Routes and Null Interfaces 298 Route Redistribution 298 Verifying and Testing Connectivity 298* [RIPv1: Discontiguous Networks 301](#page--1-0) *Examining the Routing Tables 301 How Classful Routing Protocols Determine Subnet Masks 304* [RIPv1: No VLSM Support 305](#page--1-2)

[RIPv1: No CIDR Support 306](#page--1-4) *192.168.0.0/16 Static Route 307*

### **[Configuring RIPv2 309](#page--1-7)**

[Enabling and Verifying RIPv2 309](#page--1-4) [Auto-Summary and RIPv2 313](#page--1-3) [Disabling Auto-Summary in RIPv2 315](#page--1-4) [Verifying RIPv2 Updates 316](#page--1-4)

### **[VLSM and CIDR 320](#page--1-3)**

[RIPv2 and VLSM 320](#page--1-5) [RIPv2 and CIDR 321](#page--1-3)

### **[Verifying and Troubleshooting RIPv2 323](#page--1-3)**

[Verification and Troubleshooting Commands 323](#page--1-5) *show ip route Command 323 show ip interface brief Command 324 show ip protocols Command 324 debug ip rip Command 325 ping Command 326 show running-config Command 327* [Common RIPv2 Issues 328](#page--1-3) [Authentication 328](#page--1-4)

### **[Summary 330](#page--1-3)**

**[Activities and Labs 330](#page--1-4) [Check Your Understanding 331](#page--1-4) [Challenge Questions and Activities 332](#page--1-4) [To Learn More 334](#page--1-4)**

### **[Chapter 8 The Routing Table: A Closer Look 337](#page--1-3) [Objectives 337](#page--1-5)**

**[Key Terms 337](#page--1-4)**

### **[The Routing Table Structure 338](#page--1-7)**

[Lab Topology 338](#page--1-4) [Routing Table Entries 340](#page--1-3) [Level 1 Routes 341](#page--1-3) [Parent and Child Routes: Classful Networks 344](#page--1-3) *Level 1 Parent Route 346 Level 2 Child Route 346* [Parent and Child Routes: Classless Networks 348](#page--1-3)

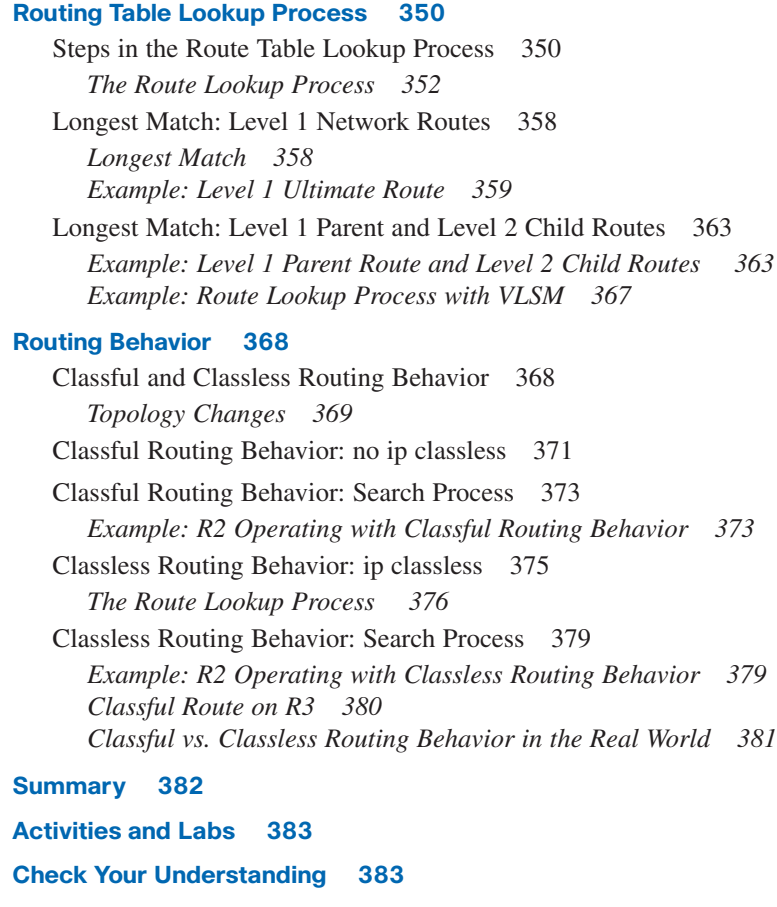

**[Challenge Questions and Activities 388](#page--1-0)**

**[To Learn More 388](#page--1-2)**

**[End Notes 389](#page--1-0)**

**[Chapter 9 EIGRP 391](#page--1-0)**

**[Objectives 391](#page--1-1)**

**[Key Terms 391](#page--1-2)**

### **[Introduction to EIGRP 393](#page--1-0)**

[EIGRP: An Enhanced Distance Vector Routing Protocol 393](#page--1-2) *Roots of EIGRP: IGRP 393 The Algorithm 394 Path Determination 395 Convergence 395*

[EIGRP Message Format 396](#page--1-3) [Protocol-Dependent Modules 400](#page--1-3) [RTP and EIGRP Packet Types 401](#page--1-3) *EIGRP Packet Types 402* [Hello Protocol 404](#page--1-4) [EIGRP Bounded Updates 405](#page--1-3) [DUAL: An Introduction 405](#page--1-4) [Administrative Distance 407](#page--1-4) [Authentication 408](#page--1-4)

### **[Basic EIGRP Configuration 409](#page--1-3)**

[EIGRP Network Topology 409](#page--1-5) [Autonomous Systems and Process IDs 412](#page--1-3) *Autonomous System 412 Process ID 413* [The router eigrp Command 414](#page--1-3) [The network Command 414](#page--1-4) *The network Command with a Wildcard Mask 415* [Verifying EIGRP 416](#page--1-4) [Examining the Routing Table 419](#page--1-3)

*Introducing the Null0 Summary Route 421 R3 Routing Table 422*

### **[EIGRP Metric Calculation 422](#page--1-4)**

[EIGRP Composite Metric and the K Values 423](#page--1-3) *The Composite Metric 423 Verifying the K Values 424* [EIGRP Metrics 424](#page--1-4) *Examining the Metric Values 425 Bandwidth 425 Delay 426 Reliability 427 Load 427* [Using the bandwidth Command 427](#page--1-4) [Calculating the EIGRP Metric 429](#page--1-3) *Bandwidth 430 Delay 430 Adding Bandwidth and Delay 431*

### **[DUAL 432](#page--1-0)**

[DUAL Concepts 432](#page--1-1) [Successor and Feasible Distance 432](#page--1-2) [Feasible Successors, Feasibility Condition, and Reported Distance](#page--1-2) 433 [Topology Table: Successor and Feasible Successor 435](#page--1-2) [Topology Table: No Feasible Successor 438](#page--1-2) [Finite State Machine 440](#page--1-2) *DUAL FSM 441 No Feasible Successor 444* **[More EIGRP Configurations 447](#page--1-0)** [The Null0 Summary Route 447](#page--1-1) [Disabling Automatic Summarization 448](#page--1-2) [Manual Summarization 453](#page--1-2) *Determining the Summary EIGRP Route 455 Configure EIGRP Manual Summarization 456* [EIGRP Default Route 457](#page--1-2) [Fine-Tuning EIGRP 460](#page--1-0) *EIGRP Bandwidth Utilization 460 Configuring Hello Intervals and Hold Times 461* **[Summary 462](#page--1-0) [Activities and Labs 463](#page--1-0) [Check Your Understanding 464](#page--1-0) [Challenge Questions and Activities 468](#page--1-0) [To Learn More 468](#page--1-2) [Chapter 10 Link-State Routing Protocols 469](#page--1-0) [Objectives 469](#page--1-1) [Key Terms 469](#page--1-2) [Link-State Routing 470](#page--1-6)** [Link-State Routing Protocols 470](#page--1-2) [Introduction to the SPF Algorithm 471](#page--1-2) [Link-State Routing Process 474](#page--1-0) [Step 1: Learning About Directly Connected Networks 474](#page--1-2) *Links 475 Link States 476* [Step 2: Sending Hello Packets to Neighbors 477](#page--1-0) [Step 3: Building the Link-State Packet 478](#page--1-0)

[Step 4: Flooding Link-State Packets to Neighbors 479](#page--1-3) [Step 5: Constructing a Link-State Database 480](#page--1-4) [Shortest Path First \(SPF\) Tree 482](#page--1-3) *Building the SPF Tree 482 Determining the Shortest Path 486 Generating a Routing Table from the SPF Tree 487* **[Implementing Link-State Routing Protocols 488](#page--1-3)** [Advantages of a Link-State Routing Protocol 488](#page--1-5) *Builds a Topological Map 488 Fast Convergence 488 Event-Driven Updates 488 Hierarchical Design 489* [Requirements of a Link-State Routing Protocol 489](#page--1-4) *Memory Requirements 491 Processing Requirements 491 Bandwidth Requirements 491* [Comparison of Link-State Routing Protocols 491](#page--1-4) **[Summary 493](#page--1-3) [Activities and Labs 494](#page--1-3) [Check Your Understanding 494](#page--1-4) [Challenge Questions and Activities 497](#page--1-4) [To Learn More 498](#page--1-3) [Chapter 11 OSPF 499](#page--1-3) [Objectives 499](#page--1-5) [Key Terms 499](#page--1-4) [Introduction to OSPF 500](#page--1-7)** [Background of OSPF 500](#page--1-4) [OSPF Message Encapsulation 501](#page--1-4) [OSPF Packet Types 502](#page--1-3) [Hello Protocol 502](#page--1-4) *Neighbor Establishment 504 OSPF Hello and Dead Intervals 504 Electing a DR and BDR 505* [OSPF LSUs 505](#page--1-4) [OSPF Algorithm 506](#page--1-4) [Administrative Distance 507](#page--1-4) [Authentication 508](#page--1-3)

### **[Basic OSPF Configuration 508](#page--1-6)**

[Lab Topology 508](#page--1-2) [The router ospf Command 512](#page--1-0) [The network Command 512](#page--1-2) [OSPF Router ID 513](#page--1-2) *Determining the Router ID 514 Highest Active IP Address 514 Verifying the Router ID 514 Loopback Address 515 OSPF router-id Command 516*

*Modifying the Router ID 516 Duplicate Router IDs 517*

[Verifying OSPF 518](#page--1-0)

[Examining the Routing Table 522](#page--1-0)

### **[The OSPF Metric 523](#page--1-2)**

[OSPF Metric 524](#page--1-0) *Reference Bandwidth 524 OSPF Accumulates Cost 524 Default Bandwidth on Serial Interfaces 525* [Modifying the Cost of the Link 527](#page--1-0) *The bandwidth Command 527 The ip ospf cost Command 528 The bandwidth Command vs. the ip ospf cost Command 529*

### **[OSPF and Multiaccess Networks 530](#page--1-0)**

[Challenges in Multiaccess Networks 530](#page--1-1) *Multiple Adjacencies 531 Flooding of LSAs 533 Solution: Designated Router 534* [DR/BDR Election Process 536](#page--1-0) *Topology Change 536 DR/BDR Election 537 Timing of DR/BDR Election 539*

[OSPF Interface Priority 542](#page--1-0)

### **[More OSPF Configuration 545](#page--1-0)**

[Redistributing an OSPF Default Route 545](#page--1-2) *Topology 545* [Fine-Tuning OSPF 548](#page--1-2) *Reference Bandwidth 548 Modifying OSPF Intervals 550*

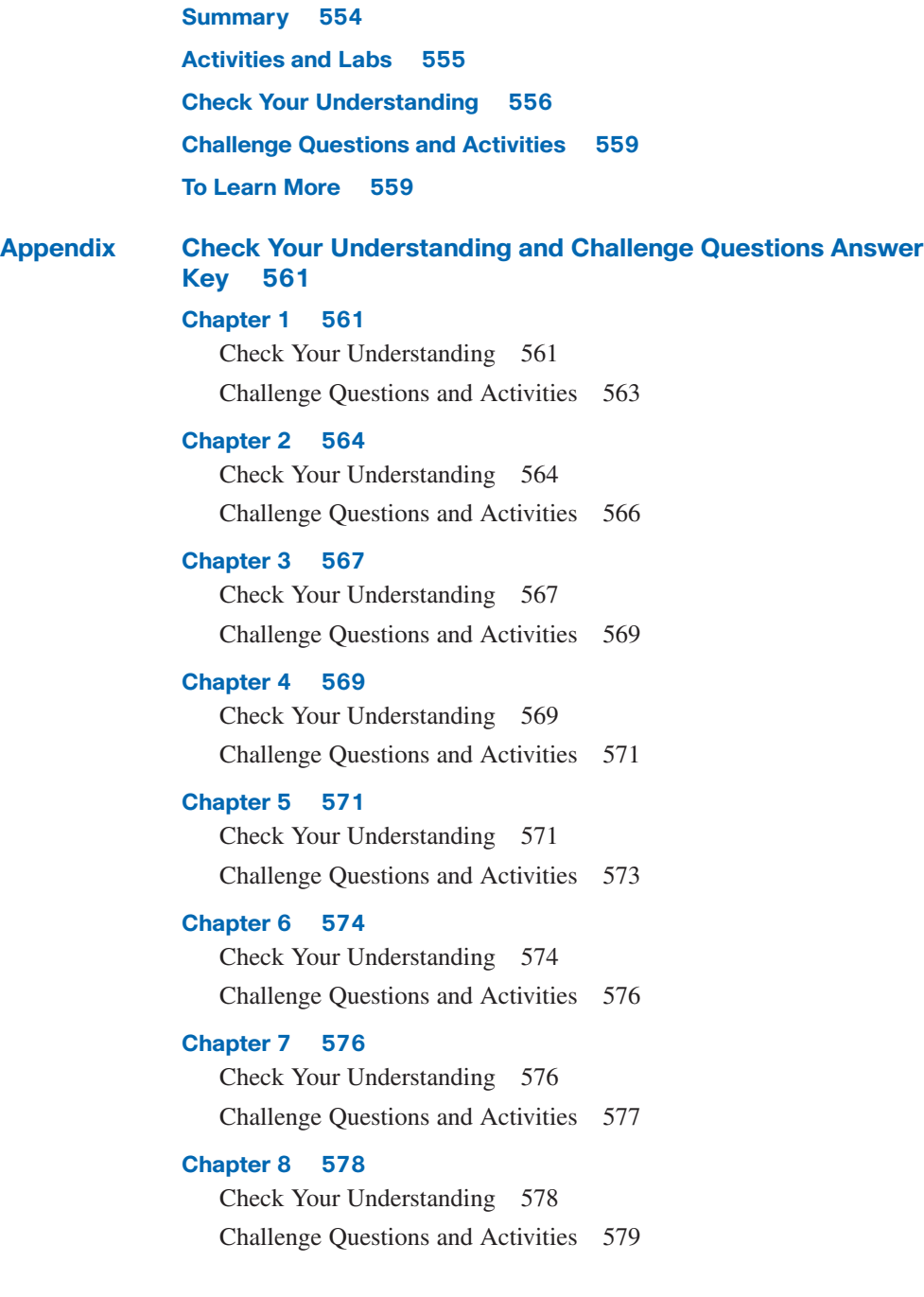

**[Chapter 9 580](#page--1-0)** [Check Your Understanding 580](#page--1-2) [Challenge Questions and Activities 582](#page--1-0) **[Chapter 10 582](#page--1-1)** [Check Your Understanding 582](#page--1-2) [Challenge Questions and Activities 584](#page--1-0) **[Chapter 11 584](#page--1-1)** [Check Your Understanding 584](#page--1-2) [Challenge Questions and Activities 586](#page--1-0)

### **[Glossary of Key Terms 587](#page--1-0)**

**[Index 599](#page-69-0)**

# **Icons Used in This Book**

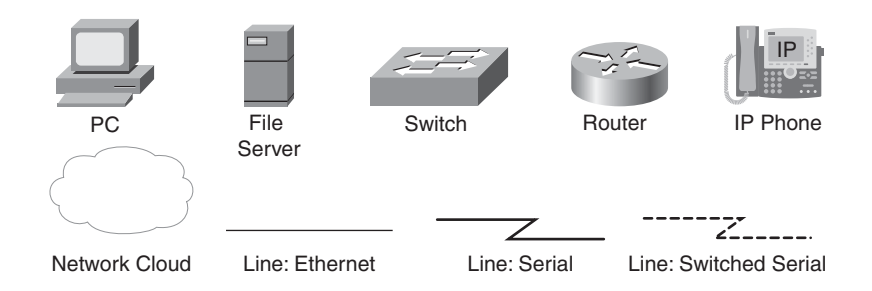

# **Command Syntax Conventions**

The conventions used to present command syntax in this book are the same conventions used in the IOS Command Reference. The Command Reference describes these conventions as follows:

- **Boldface** indicates commands and keywords that are entered literally as shown. In actual configuration examples and output (not general command syntax), boldface indicates commands that are manually input by the user (such as a **show** command).
- *Italics* indicate arguments for which you supply actual values.
- Vertical bars () separate alternative, mutually exclusive elements.
- Square brackets [ ] indicate optional elements.
- Braces { } indicate a required choice.
- Braces within brackets  $\{ \}$ ] indicate a required choice within an optional element.

# <span id="page-28-0"></span>**[Introduction](#page-10-0)**

The Cisco Networking Academy is a comprehensive e-learning program that provides students with Internet technology skills. A Networking Academy delivers web-based content, online assessment, student performance tracking, and hands-on labs to prepare students for industry-standard certifications. The CCNA curriculum includes four courses oriented around the topics of the Cisco Certified Network Associate (CCNA) certification.

*Routing Protocols and Concepts, CCNA Exploration Companion Guide* is the official supplement textbook to be used with v4 of the CCNA Exploration Routing Protocols and Concepts online curriculum of the Networking Academy.

This book goes beyond earlier editions of the Cisco Press *Companion Guides* by providing many alternate explanations and examples as compared to the course. You can use the online curriculum as normal and use this companion guide to help solidify your understanding of all the topics through the alternate examples.

The basis for this book as well as the online curriculum is to provide you with a thorough understanding of routing protocols and concepts beyond that necessary for the CCNA certification exam. The commands used for configuring routing protocols are not very difficult. The challenge is to understand the operation of those protocols and their effect upon the network.

The objective of this book is to explain routing protocols and concepts. Every concept is methodically explained with no assumptions made of the reader's knowledge of routing protocols. The only exceptions are, if a concept is beyond the scope of this course or is covered in CCNP, it is noted within the text.

Readers are welcome to use the resources on Rick Graziani's website: [http://www.cabrillo.edu/~rgraziani.](http://www.cabrillo.edu/~rgraziani) You can e-mail Rick Graziani at graziani@cabrillo.edu to obtain the username and password to access his resources for this course and all other CCNA and CCNP courses, including PowerPoint presentations.

# **Goal of This Book**

First and foremost, by providing a fresh, complementary perspective on the content, this book is intended to help you learn all the required materials of the Routing Protocols and Concepts course in the Networking Academy CCNA Exploration curriculum. As a secondary goal, the text is intended as a mobile replacement for the online curriculum for individuals who do not always have Internet access. In those cases, you can instead read the appropriate sections of the book, as directed by your instructor, and learn the same material that is covered in the online curriculum. Another secondary goal is to serve as your offline study material to prepare for the CCNA exam.

# **Audience for This Book**

This book's main audience is anyone taking the CCNA Exploration Routing Protocols and Concepts course of the Cisco Networking Academy curriculum. Many Academies use this textbook as a required tool in the course, while other Academies recommend the *Companion Guides* as an additional source of study and practice materials.

# **Book Features**

The educational features of this book focus on supporting topic coverage, readability, and practice of the course material to facilitate your full understanding of the course material.

# **Topic Coverage**

The following features give you a thorough overview of the topics covered in each chapter so that you can make constructive use of your study time:

■ **Objectives—Listed at the beginning of each chapter, the objectives reference the core con**cepts covered in the chapter. The objectives match the objectives stated in the corresponding chapters of the online curriculum; however, the question format in the *Companion Guide* encourages you to think about finding the answers as you read the chapter.

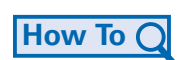

- **"How-to" feature:** When this book covers a set of steps that you need to perform for certain tasks, it lists the steps as a how-to list. When you are studying, the icon helps you easily refer to this feature as you skim through the book.
- **Notes, tips, cautions, and warnings:** These are short sidebars that point out interesting facts, timesaving methods, and important safety issues.
- **Chapter summaries:** At the end of each chapter is a summary of the chapter's key concepts. It provides a synopsis of the chapter and serves as a study aid.

# **Readability**

The authors have compiled, edited, and in some cases, rewritten the material so that it has a more conversational tone that follows a consistent and accessible reading level. In addition, the following features have been updated to assist your understanding of the networking vocabulary:

- **Key terms:** Each chapter begins with a list of key terms, along with a page-number reference from inside the chapter. The terms are listed in the order in which they are explained in the chapter. This handy reference allows you to find a term, flip to the page where the term appears, and see the term used in context. The Glossary defines all the key terms.
- **Glossary:** This book contains an all-new Glossary, with more than 150 terms.

# **Practice**

Practice makes perfect. This new *Companion Guide* offers you ample opportunities to put what you learn to practice. You will find the following features valuable and effective in reinforcing the instruction that you receive:

- **Check Your Understanding questions and answer key:** Updated review questions are presented at the end of each chapter as a self-assessment tool. These questions match the style of questions that you see in the online course. The appendix, "Check Your Understanding and Challenge Questions Answer Key," provides an answer key to all the questions and includes an explanation of each answer.
- **(NEW) Challenge questions and activities:** Additional—and more challenging review questions and activities are presented at the end of chapters. These questions are purposefully designed to be similar to the more complex styles of questions you might see on the CCNA exam. This section might also include activities to help prepare you for the exams. The appendix provides the answers.
- **Packet Tracer Activities:** Interspersed throughout the chapters, you'll find many activities that allow you to work with the Cisco Packet Tracer tool. Packet Tracer allows you to create networks, visualize how packets flow in the network, and use basic testing tools to determine whether the network would work. When you see this icon, you can use Packet Tracer with the listed file to perform a task suggested in this book. The activity files are available on this book's CD-ROM; Packet Tracer software, however, is available through the Academy Connection website. Ask your instructor for access to Packet Tracer.

# **Labs and Study Guide**

The supplementary book *Routing Protocols and Concepts, CCNA Exploration Labs and Study Guide*, by Cisco Press (ISBN 1-58713-204-4), contains all the labs from the curriculum plus additional challenge labs and study guide material. The end of each chapter of this *Companion Guide* indicates with icons what labs, activities, and Packet Tracer Activities are available in the Labs and Study Guide.

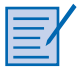

■ **Lab and Activity references:** This icon notes the hands-on labs and other activities created for this chapter in the online curriculum. Within *Routing Protocols and Concepts, CCNA Exploration Labs and Study Guide,* you will also find additional labs and study guide material created by the author of that book.

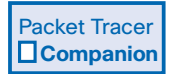

■ **(NEW) Packet Tracer Companion activities:** Many of the hands-on labs include Packet Tracer Companion activities, where you can use Packet Tracer to complete a simulation of the lab. Look for this icon in *Routing Protocols and Concepts, CCNA Exploration Labs and Study Guide*, by Cisco Press (ISBN 1-58713-204-4), for handson labs that have a Packet Tracer Companion.

Packet Tracer  **Activity**

### Packet Tracer  **Challenge**

■ **(NEW) Packet Tracer Skills Integration Challenge activities:** These activities require you to pull together several skills learned from the chapter to successfully complete one comprehensive exercise. Look for this icon in *Routing Protocols and Concepts, CCNA Exploration Labs and Study Guide*, by Cisco Press (ISBN 1-58713- 204-4) for instructions on how to perform the Packet Tracer Skills Integration Challenge for this chapter.

# **A Word About Packet Tracer Software and Activities**

Packet Tracer is a self-paced, visual interactive teaching and learning tool developed by Cisco. Lab activities are an important part of networking education. However, lab equipment can be a scarce resource. Packet Tracer provides a visual simulation of equipment and network processes to offset the challenge of limited equipment. Students can spend as much time as they like completing standard lab exercises through Packet Tracer, and have the option to work from home. Although Packet Tracer is not a substitute for real equipment, it allows students to practice using a command-line interface. This "e-doing" capability is a fundamental component of learning how to configure routers and switches from the command line.

Packet Tracer v4.x is available only to Cisco Networking Academies through the Academy Connection website. Ask your instructor for access to Packet Tracer.

The course includes essentially three different types of Packet Tracer activities. This book uses an icon system to indicate which type of Packet Tracer activity is available. The icons are intended to give you a sense of the purpose of the activity and the amount of time you need to allot to complete it. The three types of Packet Tracer activities follow:

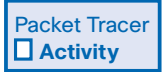

- **Packet Tracer Activity:** This icon identifies straightforward exercises interspersed throughout the chapters where you can practice or visualize a specific topic. The activity files for these exercises are available on this book's CD-ROM. These activities take less time to complete than the Packet Tracer Companion and Challenge activities.
- Packet Tracer  **Companion**
- **Packet Tracer Companion:** This icon identifies exercises that correspond to the hands-on labs of the course. You can use Packet Tracer to complete a simulation of the hands-on lab or complete a similar "lab." The Companion Guide points these out at the end of each chapter, but look for this icon and the associated exercise file in *Routing Protocols and Concepts CCNA Exploration Labs and Study Guide* for hands-on labs that have a Packet Tracer Companion.

### Packet Tracer  **Challenge**

■ **Packet Tracer Skills Integration Challenge:** This icon identifies activities that require you to pull together several skills learned from the chapter to successfully complete one comprehensive exercise. The *Companion Guide* points these out at the end of each

chapter, but look for this icon in *Routing Protocols and Concepts CCNA Exploration Labs and Study Guide* for instructions on how to perform the Packet Tracer Skills Integration Challenge for this chapter.

# **How This Book Is Organized**

The book covers the major topic headings in the same sequence as the online curriculum for the CCNA Exploration Routing Protocols and Concepts course. This book has 11 chapters, with the same numbers and similar names as the online course chapters.

Each routing protocol chapter and the static routing chapter begin with a single topology that is used throughout the chapter. The single topology per chapter allows better continuity and easier understanding of routing commands, operations, and outputs.

- **Chapter 1, "Introduction to Routing and Packet Forwarding,"** provides an overview of the router hardware and software, along with an introduction to directly connected networks, static routing, and dynamic routing protocols. The process of packet forwarding is also reviewed, including the path determination and switching functions.
- **Chapter 2, "Static Routing,"** examines static routing in detail. The use of static routes and the role they play in modern networks are discussed. This chapter describes the advantages, uses, and configuration of static routes using next-hop IP addresses and/or exit interfaces. Basic Cisco IOS commands are reviewed, along with an introduction to the Cisco IP routing table.
- **Chapter 3, "Introduction to Dynamic Routing Protocols,"** provides an overview of dynamic routing protocols and the various methods used to classify them. The terms *metrics* and *administrative distance* are introduced. This chapter serves as an introduction to terms and concepts that are examined more fully in later chapters.
- **Chapter 4, "Distance Vector Routing Protocols,"** covers the theory behind distance vector routing protocols. The algorithm used by distance vector routing protocols, along with the process of network discovery and routing table maintenance, is discussed.
- **Chapter 5, "RIP Version 1,"** examines the distance vector routing protocol RIPv1. Although it is the oldest IP routing protocol, RIPv1 is the ideal candidate for discussing distance vector technology and classful routing protocols. This chapter includes the configuration, verification, and troubleshooting of RIPv1.
- **Chapter 6, "VLSM and CIDR,"** discusses VLSM (variable-length subnet masks) and CIDR (classless interdomain routing), including how to allocate IP addresses according to need rather than by class, and how IP addresses can be summarized as a single address, which is known as *supernetting*.
- **Chapter 7, "RIPv2,"** discusses RIPv2, a distance vector routing protocol. RIPv2 is a classless routing protocol as compared to RIPv1, which is a classful routing protocol. This chapter examines the benefits of using a classless routing protocol and describes how it supports both VLSM and CIDR. This chapter includes the configuration, verification, and troubleshooting of RIPv2.
- **Chapter 8, "The Routing Table: A Closer Look,"** examines the Cisco IPv4 routing table in detail. Understanding the structure and lookup process of the routing table provides a valuable tool in verifying and troubleshooting networks.
- **Chapter 9, "EIGRP,"** discusses the classless routing protocol EIGRP. EIGRP is a Cisco-proprietary, advanced distance vector routing protocol. This chapter examines DUAL (Diffusing Update Algorithm) and describes how DUAL determines best paths and loop-free backup paths. This chapter includes the configuration, verification, and troubleshooting of EIGRP.
- **Chapter 10, "Link-State Routing Protocols,"** provides an introduction to link-state terms and concepts. This chapter compares link-state and distance vector routing protocols, discussing the benefits and requirements of using a link-state routing protocol.
- **Chapter 11, "OSPF,"** examines the classless, link-state routing protocol OSPF. OSPF operations are discussed, including link-state updates, adjacency, and the DR/BDR election process. This chapter includes the configuration, verification, and troubleshooting of OSPF.
- **Appendix, "Check Your Understanding and Challenge Questions Answer Key,"** provides the answers to the Check Your Understanding questions that you find at the end of each chapter. It also includes answers for the Challenge Questions and Activities that conclude most chapters.
- The Glossary provides a compiled list of all the key terms that appear throughout this book.

# **About the CD-ROM**

The CD-ROM included with this book provides many useful tools and information to support your education:

- Packet Tracer  **Activity**
- **Packet Tracer Activity files:** These are files to work through the Packet Tracer Activi ties referenced throughout the book, as indicated by the Packet Tracer Activity icon.
- **Taking Notes:** This section includes a .txt file of the chapter objectives to serve as a general outline of the key topics of which you need to take note. The practice of taking clear, consistent notes is an important skill not only for learning and studying the material but for on-the-job success as well. Also included in this section is "A Guide to Using a Networker's Journal" PDF booklet providing important insight into the value

of the practice of using a journal, how to organize a professional journal, and some best practices on what, and what not, to take note of in your journal.

- **IT Career Information:** This section includes a student guide to applying the toolkit approach to your career development. Learn more about entering the world of Information Technology as a career by reading two informational chapters excerpted from *The IT Career Builder's Toolkit:* "Defining Yourself: Aptitudes and Desires" and "Making Yourself Indispensable."
- **Lifelong Learning in Networking:** As you embark on a technology career, you will notice that it is ever-changing and evolving. This career path provides new and exciting opportunities to learn new technologies and their applications. Cisco Press is one of the key resources to plug into on your quest for knowledge. This section of the CD-ROM provides an orientation to the information available to you and tips on how to tap into these resources for lifelong learning.

# **CHAPTER 3**

# <span id="page-35-1"></span><span id="page-35-0"></span>**[Introduction to Dynamic Routing Protocols](#page-14-0)**

# **[Objectives](#page-14-0)**

Upon completion of this chapter, you should be able to answer the following questions:

- <span id="page-35-2"></span>■ Can you describe the role of dynamic routing protocols and place these protocols in the context of modern network design?
- What are several ways to classify routing protocols?
- How are metrics used by routing protocols, and what are the metric types used by dynamic routing protocols?
- How do you determine the administrative distance of a route, and what is its importance in the routing process?
- What are the different elements in the routing table?
- Given realistic constraints, can you devise and apply subnetting schemes?

# **[Key Terms](#page-14-0)**

This chapter uses the following key terms. You can find the definitions in the Glossary at the end of the book.

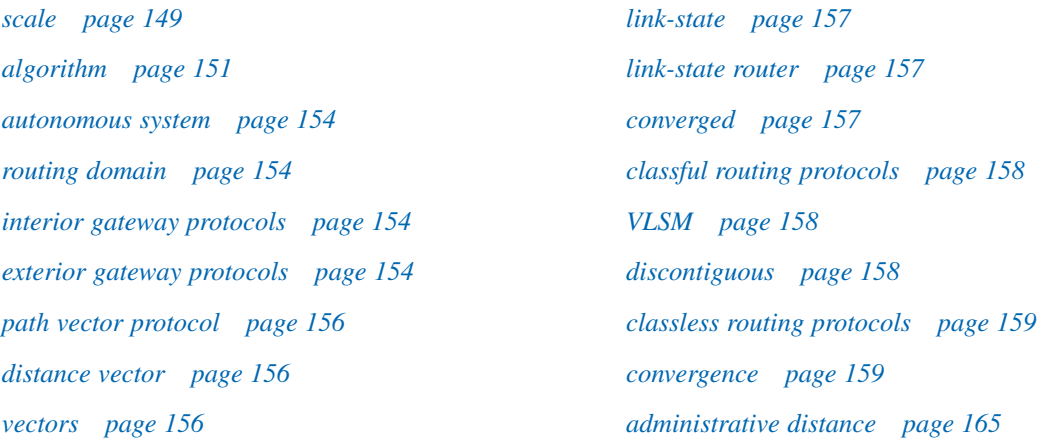
<span id="page-36-0"></span>The data networks that we use in our everyday lives to learn, play, and work range from small, local networks to large, global internetworks. At home, you might have a router and two or more computers. At work, your organization might have multiple routers and switches servicing the data communication needs of hundreds or even thousands of PCs.

In Chapters 1 and 2, you discovered how routers are used in packet forwarding and that routers learn about remote networks using both static routes and dynamic routing protocols. You also know how routes to remote networks can be configured manually using static routes.

This chapter introduces dynamic routing protocols, including how different routing protocols are classified, what metrics they use to determine best path, and the benefits of using a dynamic routing protocol.

Dynamic routing protocols are typically used in larger networks to ease the administrative and operational overhead of using only static routes. Typically, a network uses a combination of both a dynamic routing protocol and static routes. In most networks, a single dynamic routing protocol is used; however, there are cases where different parts of the network can use different routing protocols.

Since the early 1980s, several different dynamic routing protocols have emerged. This chapter begins to discuss some of the characteristics and differences in these routing protocols; however, this will become more evident in later chapters, with a discussion of several of these routing protocols in detail.

Although many networks will use only a single routing protocol or use only static routes, it is important for a network professional to understand the concepts and operations of all the different routing protocols. A network professional must be able to make an informed decision regarding when to use a dynamic routing protocol and which routing protocol is the best choice for a particular environment.

# **[Introduction to Dynamic Routing Protocols](#page-14-0)**

Dynamic routing protocols play an important role in today's networks. The following sections describe several important benefits that dynamic routing protocols provide. In many networks, dynamic routing protocols are typically used with static routes.

# **[Perspective and Background](#page-14-0)**

Dynamic routing protocols have evolved over several years to meet the demands of changing network requirements. Although many organizations have migrated to more recent routing protocols such as Enhanced Interior Gateway Routing Protocol (EIGRP) and Open Shortest Path First (OSPF), many of the earlier routing protocols, such as Routing Information Protocol (RIP), are still in use today.

## <span id="page-37-0"></span>Evolution of Dynamic Routing Protocols

Dynamic routing protocols have been used in networks since the early 1980s. The first version of RIP was released in 1982, but some of the basic algorithms within the protocol were used on the ARPANET as early as 1969.

As networks have evolved and become more complex, new routing protocols have emerged. Figure 3-1 shows the classification of routing protocols.

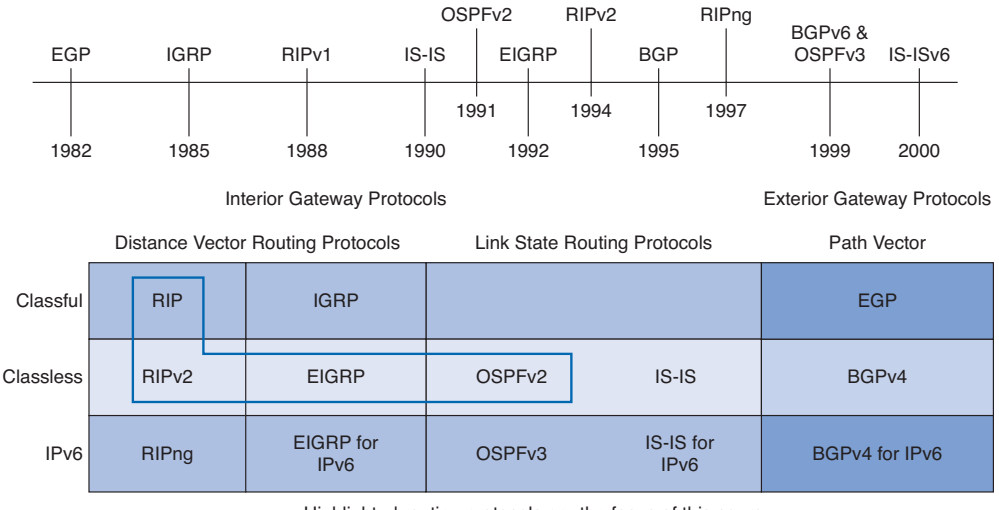

**Figure 3-1** Routing Protocols' Evolution and Classification

Highlighted routing protocols are the focus of this course.

Figure 3-1 shows a timeline of IP routing protocols, with a chart that helps classify the various protocols. This chart will be referred to several times throughout this book.

One of the earliest routing protocols was RIP. RIP has evolved into a newer version: RIPv2. However, the newer version of RIP still does not *scale* to larger network implementations. To address the needs of larger networks, two advanced routing protocols were developed: OSPF and Intermediate System–to–Intermediate System (IS-IS). Cisco developed Interior Gateway Routing Protocol (IGRP) and Enhanced IGRP (EIGRP). EIGRP also scales well in larger network implementations.

Additionally, there was the need to interconnect different internetworks and provide routing among them. Border Gateway Protocol (BGP) is now used between Internet service providers (ISP) as well as between ISPs and their larger private clients to exchange routing information.

With the advent of numerous consumer devices using IP, the IPv4 addressing space is nearly exhausted. Thus IPv6 has emerged. To support the communication based on IPv6, newer versions of the IP routing protocols have been developed (see the IPv6 row in Figure 3-1).

#### <span id="page-38-0"></span>**Note**

This chapter presents an overview of the different dynamic routing protocols. More details about RIP, EIGRP, and OSPF routing protocols will be discussed in later chapters. The IS-IS and BGP routing protocols are explained in the CCNP curriculum. IGRP is the predecessor to EIGRP and is now considered obsolete.

### Role of Dynamic Routing Protocol

What exactly are dynamic routing protocols? Routing protocols are used to facilitate the exchange of routing information between routers. Routing protocols allow routers to dynamically learn information about remote networks and automatically add this information to their own routing tables, as shown in Figure 3-2.

#### **Figure 3-2** Routers Dynamically Pass Updates

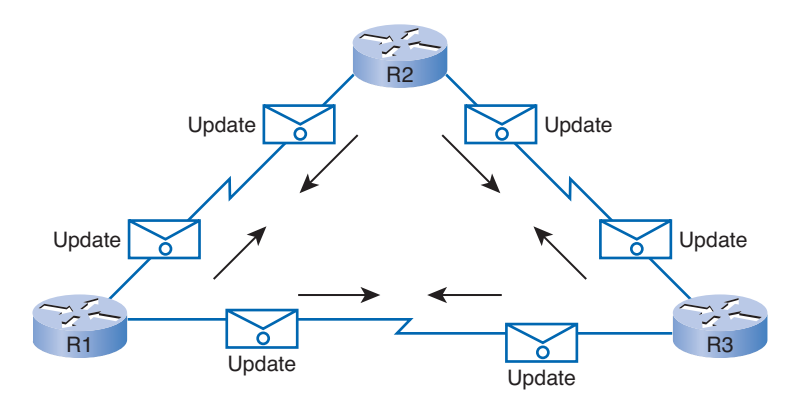

Routing protocols determine the best path to each network, which is then added to the routing table. One of the primary benefits of using a dynamic routing protocol is that routers exchange routing information whenever there is a topology change. This exchange allows routers to automatically learn about new networks and also to find alternate paths if there is a link failure to a current network.

Compared to static routing, dynamic routing protocols require less administrative overhead. However, the expense of using dynamic routing protocols is dedicating part of a router's resources for protocol operation, including CPU time and network link bandwidth. Despite the benefits of dynamic routing, static routing still has its place. There are times when static routing is more appropriate and other times when dynamic routing is the better choice. More often than not, you will find a combination of both types of routing in any network that has a moderate level of complexity. You will learn about the advantages and disadvantages of static and dynamic routing later in this chapter.

## <span id="page-39-0"></span>**[Network Discovery and Routing Table Maintenance](#page-14-1)**

Two important processes concerning dynamic routing protocols are initially discovering remote networks and maintaining a list of those networks in the routing table.

## Purpose of Dynamic Routing Protocols

A routing protocol is a set of processes, algorithms, and messages that are used to exchange routing information and populate the routing table with the routing protocol's choice of best paths. The purpose of a routing protocol includes

- Discovering remote networks
- Maintaining up-to-date routing information
- Choosing the best path to destination networks
- Having the ability to find a new best path if the current path is no longer available

The components of a routing protocol are as follows:

- **Data structures:** Some routing protocols use tables or databases for their operations. This information is kept in RAM.
- **Algorithm:** An *algorithm* is a finite list of steps used in accomplishing a task. Routing protocols use algorithms for processing routing information and for best-path determination.
- **Routing protocol messages:** Routing protocols use various types of messages to discover neighboring routers, exchange routing information, and do other tasks to learn and maintain accurate information about the network.

## Dynamic Routing Protocol Operation

All routing protocols have the same purpose: to learn about remote networks and to quickly adapt whenever there is a change in the topology. The method that a routing protocol uses to accomplish this depends on the algorithm it uses and the operational characteristics of that protocol. The operations of a dynamic routing protocol vary depending on the type of routing protocol and the specific operations of that routing protocol. The specific operations of RIP, EIGRP, and OSPF are examined in later chapters. In general, the operations of a dynamic routing protocol can be described as follows:

- **1.** The router sends and receives routing messages on its interfaces.
- **2.** The router shares routing messages and routing information with other routers that are using the same routing protocol.
- **3.** Routers exchange routing information to learn about remote networks.
- **4.** When a router detects a topology change, the routing protocol can advertise this change to other routers.

#### <span id="page-40-0"></span>**Note**

Understanding dynamic routing protocol operation and concepts and using these protocols in real networks require a solid knowledge of IP addressing and subnetting. Three subnetting scenarios are available in *Routing Protocols and Concepts, CCNA Exploration Labs and Study Guide* (ISBN 1-58713-204-4) for your practice.

## **[Dynamic Routing Protocol Advantages](#page-14-0)**

Dynamic routing protocols provide several advantages, which will be discussed in this section. In many cases, the complexity of the network topology, the number of networks, and the need for the network to automatically adjust to changes require the use of a dynamic routing protocol.

Before examining the benefits of dynamic routing protocols in more detail, you need to consider the reasons why you would use static routing. Dynamic routing certainly has several advantages over static routing; however, static routing is still used in networks today. In fact, networks typically use a combination of both static and dynamic routing.

Table 3-1 compares dynamic and static routing features. From this comparison, you can list the advantages of each routing method. The advantages of one method are the disadvantages of the other.

| <b>Feature</b>                      | <b>Dynamic Routing</b>                        | <b>Static Routing</b>                      |
|-------------------------------------|-----------------------------------------------|--------------------------------------------|
| Configuration<br>complexity         | Generally independent of the<br>network size  | Increases with network size.               |
| Required administrator<br>knowledge | Advanced knowledge required                   | No extra knowledge required                |
| Topology changes                    | Automatically adapts to<br>topology changes   | Administrator intervention<br>required     |
| Scaling                             | Suitable for simple and<br>complex topologies | Suitable for simple topologies             |
| Security                            | Less secure                                   | More secure                                |
| Resource usage                      | Uses CPU, memory, and link<br>bandwidth       | No extra resources needed                  |
| Predictability                      | Route depends on the current<br>topology      | Route to destination is always<br>the same |

**Table 3-1** Dynamic Versus Static Routing

## <span id="page-41-0"></span>Static Routing Usage, Advantages, and Disadvantages

Static routing has several primary uses, including the following:

- Providing ease of routing table maintenance in smaller networks that are not expected to grow significantly.
- Routing to and from stub networks (see Chapter 2).
- Using a single default route, used to represent a path to any network that does not have a more specific match with another route in the routing table.

Static routing advantages are as follows:

- Minimal CPU processing
- Easier for administrator to understand
- Easy to configure

Static routing disadvantages are as follows:

- Configuration and maintenance are time-consuming.
- Configuration is error-prone, especially in large networks.
- Administrator intervention is required to maintain changing route information.
- Does not scale well with growing networks; maintenance becomes cumbersome.
- Requires complete knowledge of the entire network for proper implementation.

## Dynamic Routing Advantages and Disadvantages

Dynamic routing advantages are as follows:

- Administrator has less work in maintaining the configuration when adding or deleting networks.
- Protocols automatically react to the topology changes.
- Configuration is less error-prone.
- More scalable; growing the network usually does not present a problem.

Dynamic routing disadvantages are as follows:

- Router resources are used (CPU cycles, memory, and link bandwidth).
- More administrator knowledge is required for configuration, verification, and troubleshooting.

# <span id="page-42-0"></span>**[Classifying Dynamic Routing Protocols](#page-14-0)**

Figure 3-1 showed how routing protocols can be classified according to various characteristics. This chapter will introduce you to these terms, which will be discussed in more detail in later chapters.

This section gives an overview of the most common IP routing protocols. Most of these routing protocols will be examined in detail later in this book. For now, we will give a very brief overview of each protocol.

Routing protocols can be classified into different groups according to their characteristics:

- IGP or EGP
- Distance vector or link-state
- Classful or classless

The sections that follow discuss these classification schemes in more detail.

The most commonly used routing protocols are as follows:

- **RIP:** A distance vector interior routing protocol
- **IGRP:** The distance vector interior routing protocol developed by Cisco (deprecated from Cisco IOS Release 12.2 and later)
- **OSPF:** A link-state interior routing protocol
- **IS-IS:** A link-state interior routing protocol
- **EIGRP:** The advanced distance vector interior routing protocol developed by Cisco
- **BGP:** A path vector exterior routing protocol

### **Note**

IS-IS and BGP are beyond the scope of this book.

# **[IGP and EGP](#page-14-0)**

An *autonomous system* (AS)—otherwise known as a *routing domain*—is a collection of routers under a common administration. Typical examples are a company's internal network and an ISP's network. Because the Internet is based on the autonomous system concept, two types of routing protocols are required: interior and exterior routing protocols. These protocols are

- *Interior gateway protocols (IGP)***:** Used for intra-autonomous system routing, that is, routing inside an autonomous system
- *Exterior gateway protocols (EGP)***:** Used for inter-autonomous system routing, that is, routing between autonomous systems

Figure 3-3 is a simplified view of the difference between IGPs and EGPs. The autonomous system concept will be explained in more detail later in the chapter. Even though this is an oversimplification, for now, think of an autonomous system as an ISP.

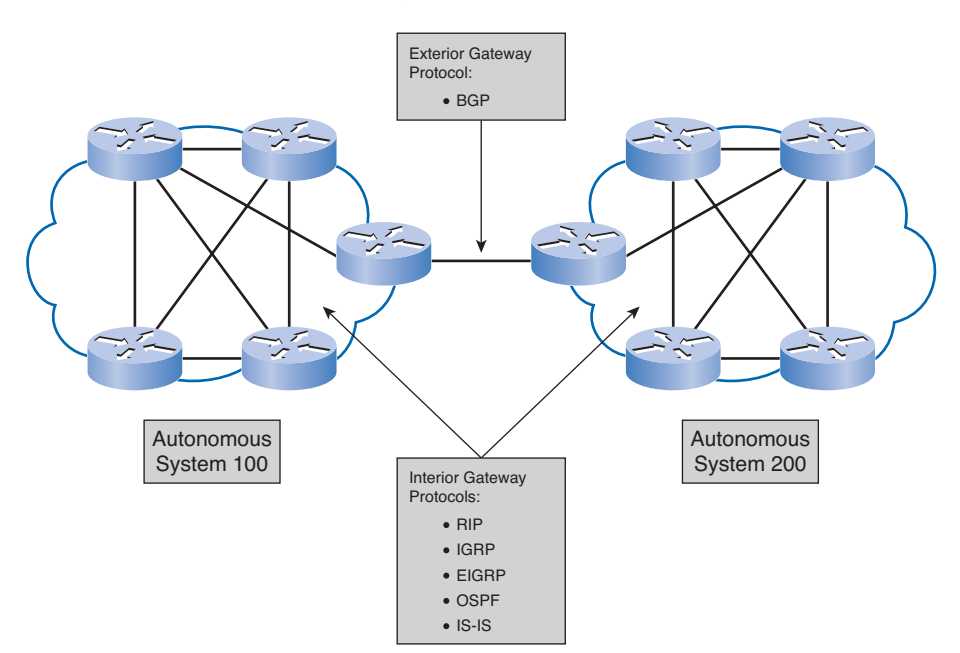

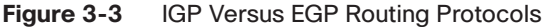

IGPs are used for routing within a routing domain, those networks within the control of a single organization. An autonomous system is commonly composed of many individual networks belonging to companies, schools, and other institutions. An IGP is used to route within the autonomous system and also used to route within the individual networks themselves. For example, The Corporation for Education Network Initiatives in California (CENIC) operates an autonomous system composed of California schools, colleges, and universities. CENIC uses an IGP to route within its autonomous system to interconnect all of these institutions. Each of the educational institutions also uses an IGP of its own choosing to route within its own individual network. The IGP used by each entity provides bestpath determination within its own routing domains, just as the IGP used by CENIC provides best-path routes within the autonomous system itself. IGPs for IP include RIP, IGRP, EIGRP, OSPF, and IS-IS.

Routing protocols (and more specifically, the algorithm used by that routing protocol) use a metric to determine the best path to a network. The metric used by the routing protocol RIP is *hop count*, which is the number of routers that a packet must traverse in reaching another network. OSPF uses *bandwidth* to determine the shortest path.

<span id="page-44-0"></span>EGPs, on the other hand, are designed for use between different autonomous systems that are under the control of different administrations. BGP is the only currently viable EGP and is the routing protocol used by the Internet. BGP is a *path vector protocol* that can use many different attributes to measure routes. At the ISP level, there are often more important issues than just choosing the fastest path. BGP is typically used between ISPs and sometimes between a company and an ISP. BGP is not part of this course or CCNA; it is covered in CCNP.

### Packet Tracer  **Activity**

#### **Characteristics of IGP and EGP Routing Protocols (3.2.2)**

In this activity, the network has already been configured within the autonomous systems. You will configure a default route from AS2 and AS3 (two different companies) to the ISP (AS1) to simulate the exterior gateway routing that would take place from both companies to their ISP. Then you will configure a static route from the ISP (AS1) to AS2 and AS3 to simulate the exterior gateway routing that would take place from the ISP to its two customers, AS2 and AS3. View the routing table before and after both static routes and default routes are added to observe how the routing table has changed. Use file e2-322.pka on the CD-ROM that accompanies this book to perform this activity using Packet Tracer.

## **[Distance Vector and Link-State Routing Protocols](#page-14-0)**

Interior gateway protocols (IGP) can be classified as two types:

- Distance vector routing protocols
- Link-state routing protocols

## Distance Vector Routing Protocol Operation

*Distance vector* means that routes are advertised as *vectors* of distance and direction. Distance is defined in terms of a metric such as hop count, and direction is simply the nexthop router or exit interface. Distance vector protocols typically use the Bellman-Ford algorithm for the best-path route determination.

Some distance vector protocols periodically send complete routing tables to all connected neighbors. In large networks, these routing updates can become enormous, causing significant traffic on the links.

Although the Bellman-Ford algorithm eventually accumulates enough knowledge to maintain a database of reachable networks, the algorithm does not allow a router to know the exact topology of an internetwork. The router only knows the routing information received from its neighbors.

Distance vector protocols use routers as signposts along the path to the final destination. The only information a router knows about a remote network is the distance or metric to <span id="page-45-0"></span>reach that network and which path or interface to use to get there. Distance vector routing protocols do not have an actual map of the network topology.

Distance vector protocols work best in situations where

- The network is simple and flat and does not require a hierarchical design.
- The administrators do not have enough knowledge to configure and troubleshoot linkstate protocols.
- Specific types of networks, such as hub-and-spoke networks, are being implemented.
- Worst-case convergence times in a network are not a concern.

Chapter 4, "Distance Vector Routing Protocols," covers distance vector routing protocol functions and operations in greater detail. You will also learn about the operations and configuration of the distance vector routing protocols RIP and EIGRP.

## Link-State Protocol Operation

In contrast to distance vector routing protocol operation, a router configured with a *linkstate* routing protocol can create a "complete view," or topology, of the network by gathering information from all the other routers. Think of using a link-state routing protocol as having a complete map of the network topology. The signposts along the way from source to destination are not necessary, because all link-state routers are using an identical "map" of the network. A *link-state router* uses the link-state information to create a topology map and to select the best path to all destination networks in the topology.

With some distance vector routing protocols, routers send periodic updates of their routing information to their neighbors. Link-state routing protocols do not use periodic updates. After the network has *converged*, a link-state update is only sent when there is a change in the topology.

Link-state protocols work best in situations where

- The network design is hierarchical, usually occurring in large networks.
- The administrators have a good knowledge of the implemented link-state routing protocol.
- Fast convergence of the network is crucial.

Link-state routing protocol functions and operations will be explained in later chapters. You will also learn about the operations and configuration of the link-state routing protocol OSPF in Chapter 11, "OSPF."

# <span id="page-46-0"></span>**[Classful and Classless Routing Protocols](#page-14-0)**

All routing protocols can also be classified as either

- Classful routing protocols
- Classless routing protocols

## Classful Routing Protocols

*Classful routing protocols* do not send subnet mask information in routing updates. The first routing protocols, such as RIP, were classful. This was at a time when network addresses were allocated based on classes: Class A, B, or C. A routing protocol did not need to include the subnet mask in the routing update because the network mask could be determined based on the first octet of the network address.

Classful routing protocols can still be used in some of today's networks, but because they do not include the subnet mask, they cannot be used in all situations. Classful routing protocols cannot be used when a network is subnetted using more than one subnet mask. In other words, classful routing protocols do not support variable-length subnet masks (*VLSM*). Figure 3-4 shows an example of a network using the same subnet mask on all its subnets for the same major network address. In this situation, either a classful or classless routing protocol could be used.

### **Figure 3-4** Classful Routing

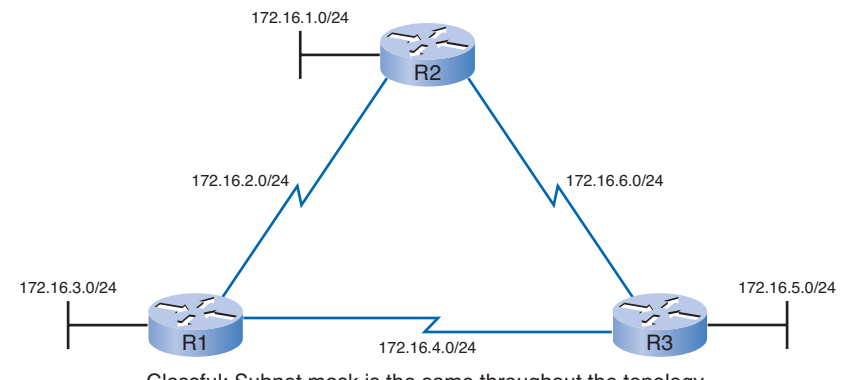

Classful: Subnet mask is the same throughout the topology.

There are other limitations to classful routing protocols, including their inability to support *discontiguous* networks. Later chapters discuss classful routing protocols, discontiguous networks, and VLSM in greater detail.

Classful routing protocols include RIPv1 and IGRP.

## <span id="page-47-0"></span>Classless Routing Protocols

*Classless routing protocols* include the subnet mask with the network address in routing updates. Today's networks are no longer allocated based on classes, and the subnet mask cannot be determined by the value of the first octet. Classless routing protocols are required in most networks today because of their support for VLSM, discontiguous networks, and other features that will be discussed in later chapters.

In Figure 3-5, notice that the classless version of the network is using both /30 and /27 subnet masks in the same topology. Also notice that this topology is using a discontiguous design.

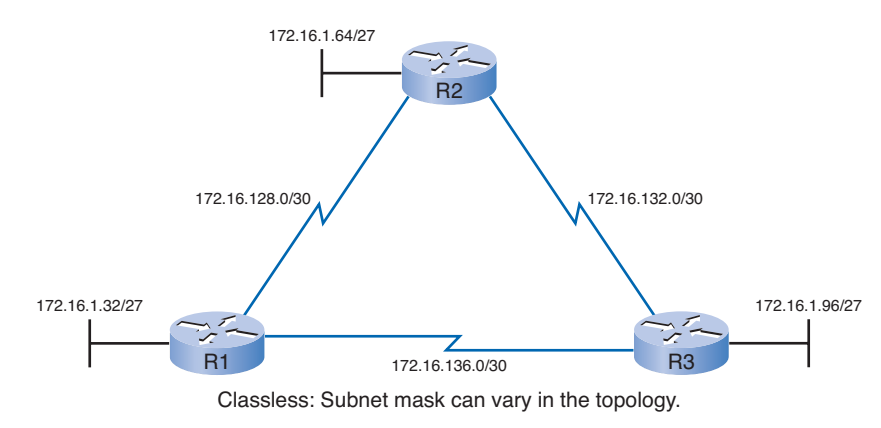

### **Figure 3-5** Classless Routing

Classless routing protocols are RIPv2, EIGRP, OSPF, IS-IS, and BGP.

# **[Dynamic Routing Protocols and Convergence](#page-14-1)**

An important characteristic of a routing protocol is how quickly it converges when there is a change in the topology.

*Convergence* is when the routing tables of all routers are at a state of consistency. The network has converged when all routers have complete and accurate information about the network. Convergence time is the time it takes routers to share information, calculate best paths, and update their routing tables. A network is not completely operable until the network has converged; therefore, most networks require short convergence times.

Convergence is both collaborative and independent. The routers share information with each other but must independently calculate the impacts of the topology change on their own routes. Because they develop an agreement with the new topology independently, they are said to *converge* on this consensus.

<span id="page-48-0"></span>Convergence properties include the speed of propagation of routing information and the calculation of optimal paths. Routing protocols can be rated based on the speed to convergence; the faster the convergence, the better the routing protocol. Generally, RIP and IGRP are slow to converge, whereas EIGRP, OSPF, and IS-IS are faster to converge.

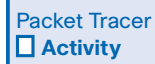

#### **Convergence (3.2.5)**

In this activity, the network has already been configured with two routers, two switches, and two hosts. A new LAN will be added, and you will watch the network converge. Use file e2-325.pka on the CD-ROM that accompanies this book to perform this activity using Packet Tracer.

# **[Metrics](#page-14-0)**

Metrics are a way to measure or compare. Routing protocols use metrics to determine which route is the best path.

# **[Purpose of a Metric](#page-14-0)**

There are cases when a routing protocol learns of more than one route to the same destination. To select the best path, the routing protocol must be able to evaluate and differentiate among the available paths. For this purpose, a metric is used. A metric is a value used by routing protocols to assign costs to reach remote networks. The metric is used to determine which path is most preferable when there are multiple paths to the same remote network.

Each routing protocol calculates its metric in a different way. For example, RIP uses hop count, EIGRP uses a combination of bandwidth and delay, and the Cisco implementation of OSPF uses bandwidth. Hop count is the easiest metric to envision. The *hop count* refers to the number of routers a packet must cross to reach the destination network.

For Router R3 in Figure 3-6, network 172.16.3.0 is two hops, or two routers, away. For Router R2, network 172.16.3.0 is one hop away, and for Router R1, it is 0 hops (because the network is directly connected).

#### **Note**

The metrics for a particular routing protocol and a discussion of how they are calculated will be presented in the chapter for that routing protocol.

<span id="page-49-0"></span>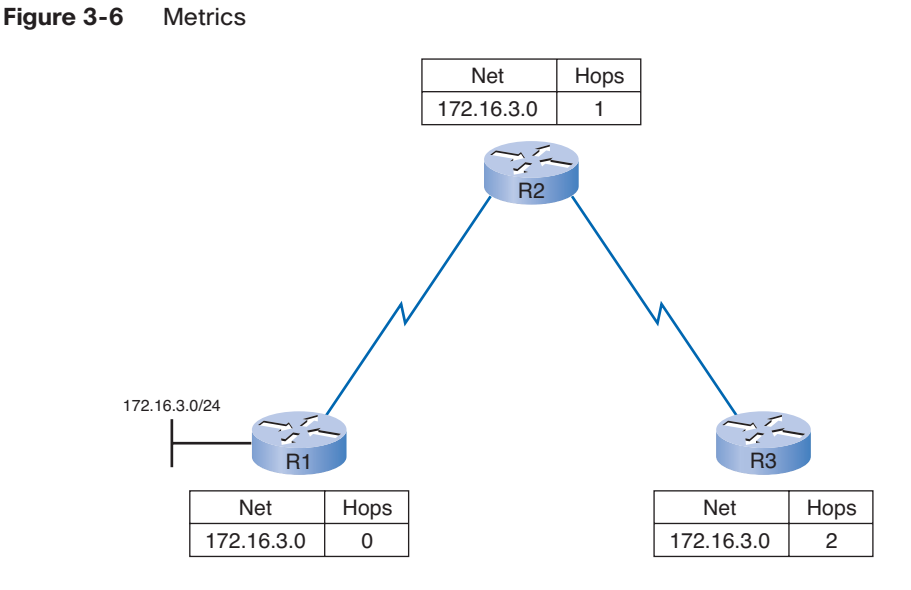

# **[Metrics and Routing Protocols](#page-14-1)**

Different routing protocols use different metrics. The metric used by one routing protocol is not comparable to the metric used by another routing protocol.

## Metric Parameters

Two different routing protocols might choose different paths to the same destination because of using different metrics.

Figure 3-7 shows how R1 would reach the 172.16.1.0/24 network. RIP would choose the path with the least amount of hops through R2, whereas OSPF would choose the path with the highest bandwidth through R3.

Metrics used in IP routing protocols include the following:

- **Hop count:** A simple metric that counts the number of routers a packet must traverse.
- **Bandwidth:** Influences path selection by preferring the path with the highest bandwidth.
- **Load:** Considers the traffic utilization of a certain link.
- **Delay:** Considers the time a packet takes to traverse a path.
- **Reliability:** Assesses the probability of a link failure, calculated from the interface error count or previous link failures.
- **Cost:** A value determined either by the IOS or by the network administrator to indicate preference for a route. Cost can represent a metric, a combination of metrics, or a policy.

### <span id="page-50-0"></span>**Figure 3-7** Hop Count Versus Bandwidth

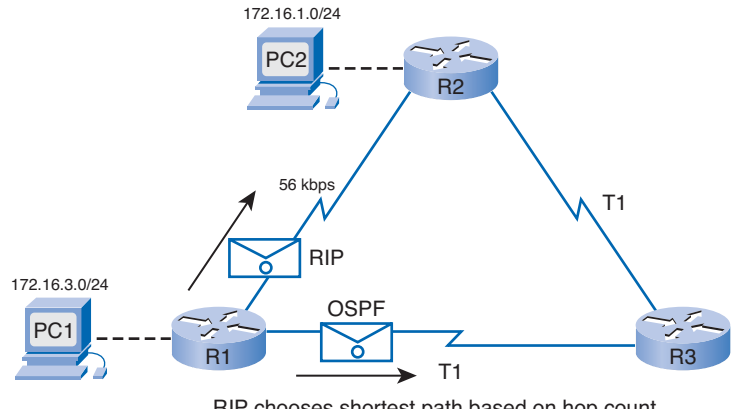

RIP chooses shortest path based on hop count. OSPF chooses shortest path based on bandwidth.

#### **Note**

At this point, it is not important to completely understand these metrics; they will be explained in later chapters.

## Metric Field in the Routing Table

The routing table displays the metric for each dynamic and static route. Remember from Chapter 2 that static routes always have a metric of 0.

The list that follows defines the metric for each routing protocol:

- **RIP: Hop count:** Best path is chosen by the route with the lowest hop count.
- **IGRP and EIGRP: Bandwidth, delay, reliability, and load:** Best path is chosen by the route with the smallest composite metric value calculated from these multiple parameters. By default, only bandwidth and delay are used.
- **EXECUTE:** Cost: Best path is chosen by the route with the lowest cost. The Cisco implementation of OSPF uses bandwidth to determine the cost. IS-IS is discussed in CCNP.

Routing protocols determine best path based on the route with the lowest metric.

In Figure 3-8, all the routers are using the RIP routing protocol.

The metric associated with a certain route can be best viewed using the **show ip route** command. The metric value is the second value in the brackets for a routing table entry. In Example 3-1, R2 has a route to the 192.168.8.0/24 network that is two hops away. The highlighted **2** in the command output is where the routing metric is displayed.

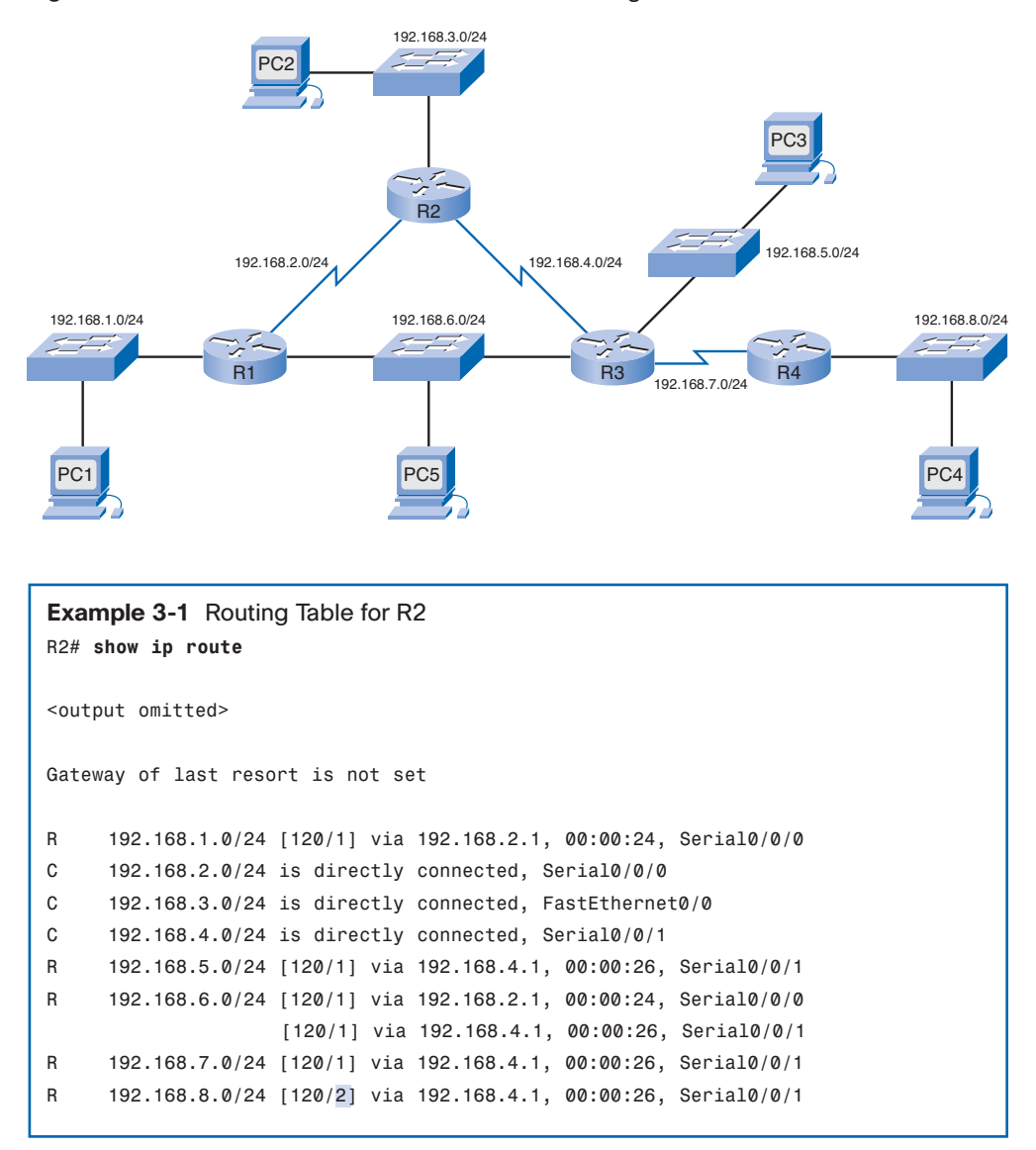

**Figure 3-8** Best Path Determined in a Network Using RIP

## **[Load Balancing](#page-14-1)**

You now know that individual routing protocols use metrics to determine the best route to reach remote networks. But what happens when two or more routes to the same destination have identical metric values? How will the router decide which path to use for packet forwarding? In this case, the router does not choose only one route. Instead, the router *loadbalances* between these equal-cost paths. The packets are forwarded using all equal-cost paths.

<span id="page-52-0"></span>To see whether load balancing is in effect, check the routing table. Load balancing is in effect if two or more routes are associated with the same destination.

#### **Note**

Load balancing can be done either per packet or per destination. How a router actually load-balances packets between the equal-cost paths is governed by the switching process. The switching process will be discussed in greater detail in a later chapter.

Figure 3-9 shows an example of load balancing, assuming that R2 load-balances traffic to PC5 over two equal-cost paths.

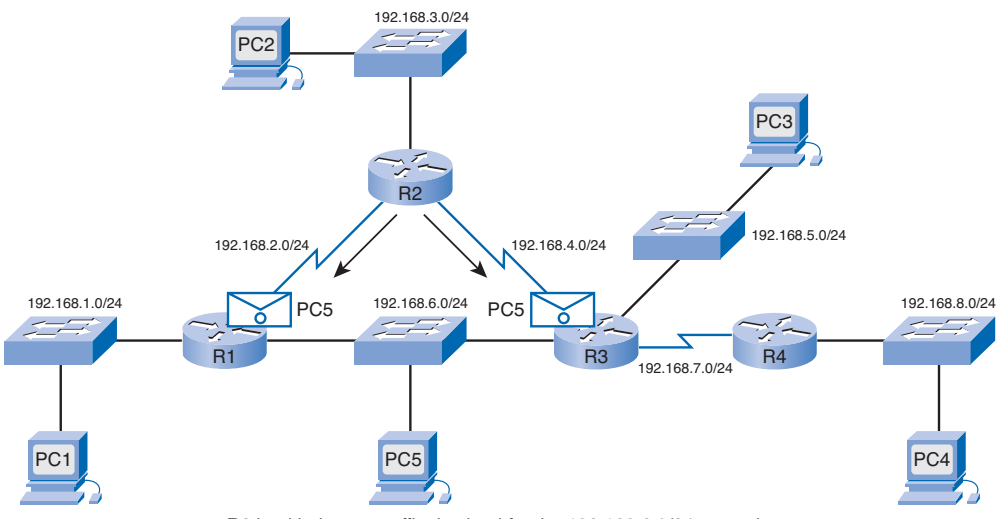

**Figure 3-9** Load Balancing Across Equal-Cost Paths

R2 load balances traffic destined for the 192.168.6.0/24 network.

The **show ip route** command in Example 3-1 reveals that the destination network 192.168.6.0 is available through 192.168.2.1 (Serial 0/0/0) and 192.168.4.1 (Serial 0/0/1). The equal-cost routes are shown again here:

R2# **show ip route**

```
<output omitted>
R 192.168.6.0/24 [120/1] via 192.168.2.1, 00:00:24, Serial0/0/0
                    [120/1] via 192.168.4.1, 00:00:26, Serial0/0/1
```
All the routing protocols discussed in this course are capable of automatically loadbalancing traffic for up to four equal-cost routes by default. EIGRP is also capable of loadbalancing across unequal-cost paths. This feature of EIGRP is discussed in the CCNP courses.

# <span id="page-53-0"></span>**[Administrative Distance](#page-15-0)**

The following sections introduce the concept of administrative distance. Administrative distance will also be discussed within each chapter that focuses on a particular routing protocol.

## **[Purpose of Administrative Distance](#page-15-0)**

Before the routing process can determine which route to use when forwarding a packet, it must first determine which routes to include in the routing table. There can be times when a router learns a route to a remote network from more than one routing source. The routing process will need to determine which routing source to use. *Administrative distance* is used for this purpose.

## Multiple Routing Sources

You know that routers learn about adjacent networks that are directly connected and about remote networks by using static routes and dynamic routing protocols. In fact, a router might learn of a route to the same network from more than one source. For example, a static route might have been configured for the same network/subnet mask that was learned dynamically by a dynamic routing protocol, such as RIP. The router must choose which route to install.

### **Note**

You might be wondering about equal-cost paths. Multiple routes to the same network can only be installed when they come from the same routing source. For example, for equal-cost routes to be installed, they both must be static routes or they both must be RIP routes.

Although less common, more than one dynamic routing protocol can be deployed in the same network. In some situations, it might be necessary to route the same network address using multiple routing protocols such as RIP and OSPF. Because different routing protocols use different metrics—RIP uses hop count and OSPF uses bandwidth—it is not possible to compare metrics to determine the best path.

So, how does a router determine which route to install in the routing table when it has learned about the same network from more than one routing source? Cisco IOS makes the determination based on the administrative distance of the routing source.

### Purpose of Administrative Distance

Administrative distance (AD) defines the preference of a routing source. Each routing source—including specific routing protocols, static routes, and even directly connected networks—is prioritized in order of most to least preferable using an administrative distance value. Cisco routers use the AD feature to select the best path when they learn about the same destination network from two or more different routing sources.

Administrative distance is an integer value from 0 to 255. The lower the value, the more preferred the route source. An administrative distance of 0 is the most preferred. Only a directly connected network has an administrative distance of 0, which cannot be changed.

#### **Note**

It is possible to modify the administrative distance for static routes and dynamic routing protocols. This is discussed in CCNP courses.

An administrative distance of 255 means the router will not believe the source of that route, and it will not be installed in the routing table.

#### **Note**

The term *trustworthiness* is commonly used when defining administrative distance. The lower the administrative distance value, the more trustworthy the route.

Figure 3-10 shows a topology with R2 running both EIGRP and RIP. R2 is running EIGRP with R1 and RIP with R3.

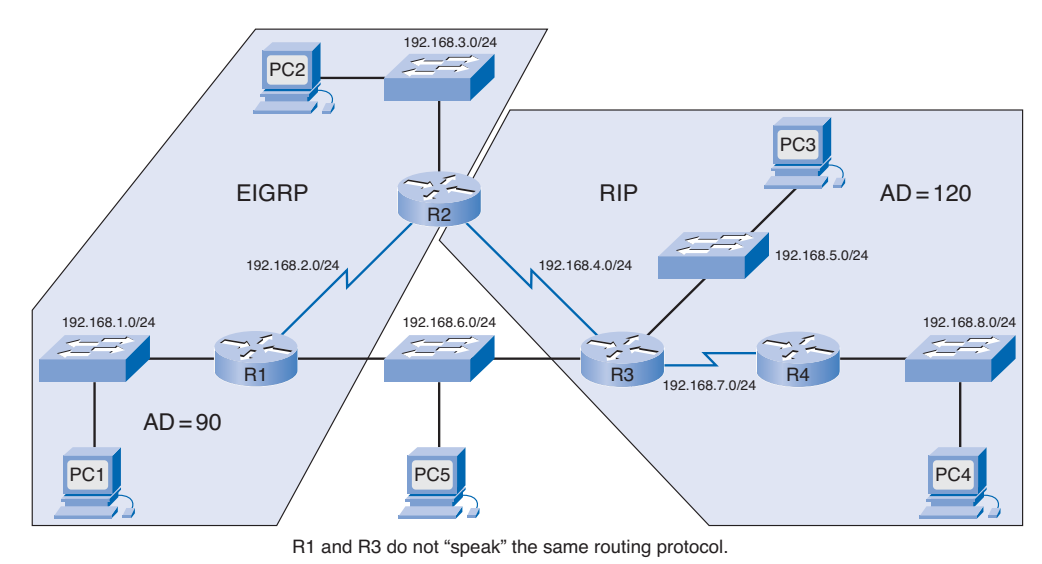

**Figure 3-10** Comparing Administrative Distances

Example 3-2 displays the **show ip route** command output for R2.

```
Example 3-2 Routing Table for R2
R2# show ip route
<output omitted>
Gateway of last resort is not set
D 192.168.1.0/24 [90/2172416] via 192.168.2.1, 00:00:24, Serial0/0
C 192.168.2.0/24 is directly connected, Serial0/0/0
C 192.168.3.0/24 is directly connected, FastEthernet0/0
C 192.168.4.0/24 is directly connected, Serial0/0/1
R 192.168.5.0/24 [120/1] via 192.168.4.1, 00:00:08, Serial0/0/1
D 192.168.6.0/24 [90/2172416] via 192.168.2.1, 00:00:24, Serial0/0/0
R 192.168.7.0/24 [120/1] via 192.168.4.1, 00:00:08, Serial0/0/1
R 192.168.8.0/24 [120/2] via 192.168.4.1, 00:00:08, Serial0/0/1
```
The AD value is the first value in the brackets for a routing table entry. Notice that R2 has a route to the 192.168.6.0/24 network with an AD value of 90.

D 192.168.6.0/24 [90/2172416] via 192.168.2.1, 00:00:24, Serial0/0/0

R2 is running both RIP and EIGRP routing protocols. Remember, it is not common for routers to run multiple dynamic routing protocols, but is used here to demonstrate how administrative distance works. R2 has learned of the 192.168.6.0/24 route from R1 through EIGRP updates and from R3 through RIP updates. RIP has an administrative distance of 120, but EIGRP has a lower administrative distance of 90. So, R2 adds the route learned using EIGRP to the routing table and forwards all packets for the 192.168.6.0/24 network to Router R1.

What happens if the link to R1 becomes unavailable? Would R2 not have a route to 192.168.6.0? Actually, R2 still has RIP route information for 192.168.6.0 stored in the RIP database. This can be verified with the **show ip rip database** command, as shown in Example 3-3.

```
Example 3-3 Verifying RIP Route Availability
R2# show ip rip database
192.168.3.0/24 directly connected, FastEthernet0/0
192.168.4.0/24 directly connected, Serial0/0/1
```

```
192.168.5.0/24 
    [1] via 192.168.4.1, Serial0/0/1
192.168.6.0/24 
 [1] via 192.168.4.1, Serial0/0/1
192.168.7.0/24 
    [1] via 192.168.4.1, Serial0/0/1
192.168.8.0/24 
    [2] via 192.168.4.1, Serial0/0/1
```
The **show ip rip database** command shows all RIP routes learned by R2, whether or not the RIP route is installed in the routing table. Now you can answer the question as to what would happen if the EIGRP route to 192.168.6.0 became unavailable. RIP has a route, and it would be installed in the routing table. If the EIGRP route is later restored, the RIP route would be removed and the EIGRP route would be reinstalled because it has a better AD value.

# **[Dynamic Routing Protocols and Administrative](#page-15-1) Distance**

You already know that you can verify AD values with the **show ip route** command, as shown previously in Example 3-2.

Example 3-4 shows that the AD value can also be verified with the **show ip protocols** command. This command displays all pertinent information about routing protocols operating on the router.

```
Example 3-4 Verify Administrative Distance with the show ip protocols Command
R2# show ip protocols
Routing Protocol is "eigrp 100 " 
  Outgoing update filter list for all interfaces is not set 
  Incoming update filter list for all interfaces is not set 
  Default networks flagged in outgoing updates 
  Default networks accepted from incoming updates 
  EIGRP metric weight K1=1, K2=0, K3=1, K4=0, K5=0
  EIGRP maximum hopcount 100
 EIGRP maximum metric variance 1
  Redistributing: eigrp 100
  Automatic network summarization is in effect
```

```
Automatic address summarization: 
  Maximum path: 4
  Routing for Networks: 
    192.168.2.0
     192.168.3.0
     192.168.4.0
 Routing Information Sources: 
    Gateway Distance Last Update
    192.168.2.1 90 2366569 
  Distance: internal 90 external 170
Routing Protocol is "rip"
  Sending updates every 30 seconds, next due in 12 seconds
  Invalid after 180 seconds, hold down 180, flushed after 240
  Outgoing update filter list for all interfaces is not set
  Incoming update filter list for all interfaces is not set
  Redistributing: rip
  Default version control: send version 1, receive any version
    Interface Send Recv Triggered RIP Key-chain
    Serial0/0/1 1 2 1
    FastEthernet0/0 1 2 1 
  Automatic network summarization is in effect
  Maximum path: 4
  Routing for Networks:
    192.168.3.0
    192.168.4.0
Passive Interface(s):
Routing Information Sources:
    Gateway Distance Last Update
    192.168.4.1 120
Distance: (default is 120)
```
You will see additional coverage of the **show ip protocols** command many times during the rest of the course. However, for now, notice the highlighted output: R2 has two routing protocols listed, and the AD value is called Distance.

Table 3-2 shows the different administrative distance values for various routing protocols.

| <b>Route Source</b>   | <b>AD</b> |  |
|-----------------------|-----------|--|
| Connected             | $\theta$  |  |
| Static                | 1         |  |
| EIGRP summary route   | 5         |  |
| <b>External BGP</b>   | 20        |  |
| <b>Internal EIGRP</b> | 90        |  |
| <b>IGRP</b>           | 100       |  |
| <b>OSPF</b>           | 110       |  |
| IS-IS                 | 115       |  |
| <b>RIP</b>            | 120       |  |
| <b>External EIGRP</b> | 170       |  |
| Internal BGP          | 200       |  |

<span id="page-58-0"></span>**Table 3-2** Default Administrative Distances

## **[Static Routes and Administrative Distance](#page-15-1)**

As you know from Chapter 2, static routes are entered by an administrator who wants to manually configure the best path to the destination. For that reason, static routes have a default AD value of 1. This means that after directly connected networks, which have a default AD value of 0, static routes are the most preferred route source.

There are situations when an administrator will configure a static route to the same destination that is learned using a dynamic routing protocol, but using a different path. The static route will be configured with an AD greater than that of the routing protocol. If there is a link failure in the path used by the dynamic routing protocol, the route entered by the routing protocol is removed from the routing table. The static route will then become the only source and will automatically be added to the routing table. This is known as a *floating static route* and is discussed in CCNP courses.

A static route using either a next-hop IP address or an exit interface has a default AD value of 1. However, the AD value is not listed in the **show ip route** output when you configure a static route with the exit interface specified. When a static route is configured with an exit interface, the output shows the network as directly connected through that interface.

Using the topology shown in Figure 3-11 and the **show ip route** command for R2 shown in Example 3-5, you can examine the two types of static routes.

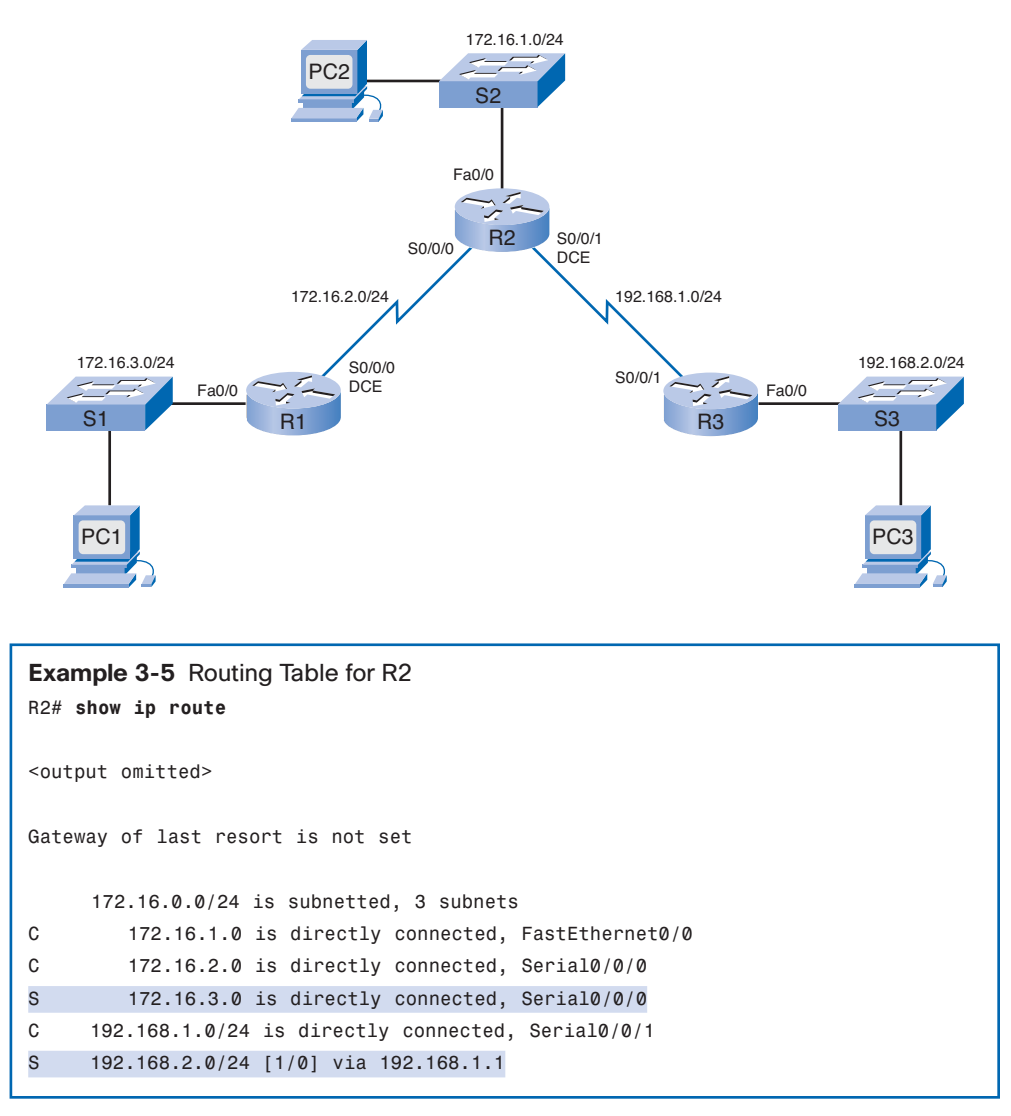

<span id="page-59-0"></span>**Figure 3-11** Administrative Distances and Static Routes

The static route to 172.16.3.0 is listed as directly connected. However, there is no information on what the AD value is. It is a common misconception to assume that the AD value of this route must be 0 because it states "directly connected." However, that is a false assumption. The default AD of any static route, including those configured with an exit interface, is 1. Remember, only a directly connected network can have an AD of 0. This can be verified by extending the **show ip route** command with the [*route*] option. Specifying the [*route*] reveals detailed information about the route, including its distance, or AD value.

The **show ip route 172.16.3.0** command in Example 3-6 reveals that, in fact, the administrative distance for static routes—even with the exit interface specified—is 1.

<span id="page-60-0"></span>**Example 3-6 show ip route** Command with the [route] Option R2# **show ip route 172.16.3.0** Routing entry for 172.16.3.0/24 Known via "static", distance 1, metric 0 (connected) Routing Descriptor Blocks: \* directly connected, via Serial0/0/0 Route metric is 0, traffic share count is 1

# **[Directly Connected Networks and Administrative](#page-15-1) Distance**

Directly connected networks appear in the routing table as soon as the IP address on the interface is configured and the interface is enabled and operational. The AD value of directly connected networks is 0, meaning that this is the most preferred routing source. There is no better route for a router than having one of its interfaces directly connected to that network. For that reason, the administrative distance of a directly connected network cannot be changed, and no other route source can have an administrative distance of 0.

The output of the **show ip route** command in Example 3-7 highlights the directly connected networks with no information about the AD value.

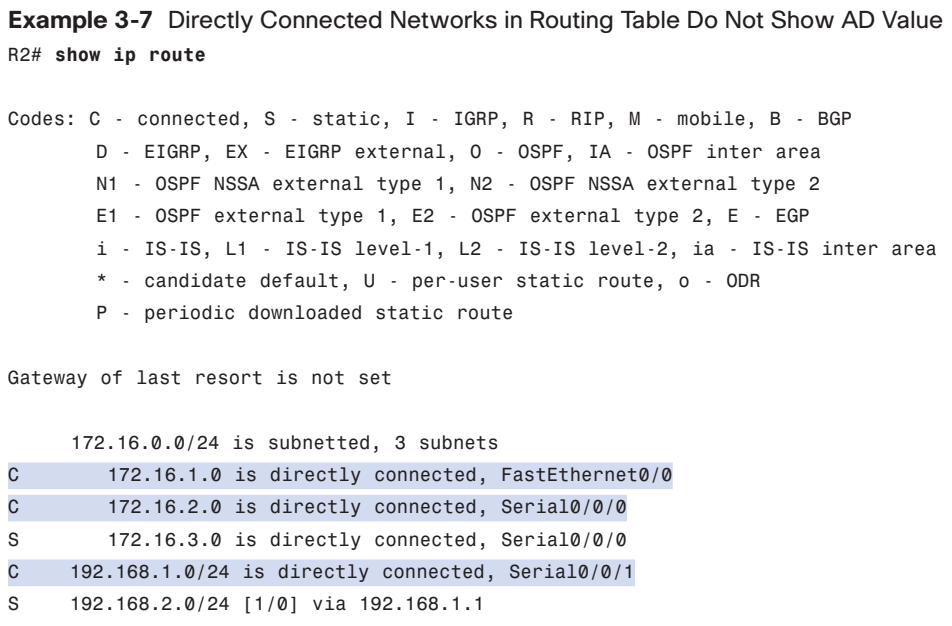

<span id="page-61-0"></span>The output is similar to the output for static routes that point to an exit interface. The only difference is the letter C at the beginning of the entry, which indicates that this is a directly connected network.

To see the AD value of a static route configured with an exit-interface, use the [*route*] option, as shown in Example 3-8.

**Example 3-8** AD Value Shown for Static Route Configured with an Exit-Interface R2# **show ip route 172.16.3.0** Routing entry for 172.16.1.0/24 Known via "connected", distance 0, metric 0 (connected, via interface) Routing Descriptor Blocks: \* directly connected, via FastEthernet0/0 Route metric is 0, traffic share count is 1

The **show ip route 172.16.1.0** command reveals that the distance is 0 for that directly connected route.

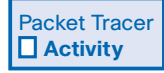

### **Viewing Routing Table Information—show ip route (3.4.4)**

In this activity, you will use a version of the **show ip route** command to see details of routing table entries. Use file e2-344.pka on the CD-ROM that accompanies this book to perform this activity using Packet Tracer.

# **[Summary](#page-15-1)**

Dynamic routing protocols are used by routers to automatically learn about remote networks from other routers. In this chapter, you were introduced to several different dynamic routing protocols.

You learned the following about routing protocols:

- They can be classified as classful or classless.
- They can be a distance vector, link-state, or path vector type.
- They can be an interior gateway protocol or an exterior gateway protocol.

The differences in these classifications will become better understood as you learn more about these routing concepts and protocols in later chapters.

Routing protocols not only discover remote networks but also have a procedure for maintaining accurate network information. When there is a change in the topology, it is the function of the routing protocol to inform other routers about this change. When there is a change in the network topology, some routing protocols can propagate that information throughout the routing domain faster than other routing protocols.

The process of bringing all routing tables to a state of consistency is called convergence. Convergence is when all the routers in the same routing domain or area have complete and accurate information about the network.

Metrics are used by routing protocols to determine the best path or shortest path to reach a destination network. Different routing protocols can use different metrics. Typically, a lower metric means a better path. Five hops to reach a network is better than ten hops.

Routers sometimes learn about multiple routes to the same network from both static routes and dynamic routing protocols. When a Cisco router learns about a destination network from more than one routing source, it uses the administrative distance value to determine which source to use. Each dynamic routing protocol has a unique administrative value, along with static routes and directly connected networks. The lower the administrative value, the more preferred the route source. A directly connected network is always the preferred source, followed by static routes and then various dynamic routing protocols.

All the classifications and concepts in this chapter will be discussed more thoroughly in the rest of the chapters of this course. At the end of this course, you might want to review this chapter to get a review and overview of this information.

# **[Activities and Labs](#page-15-0)**

The activities and labs available in the companion *Routing Protocols and Concepts, CCNA Exploration Labs and Study Guide* (ISBN 1-58713-204-4) provide hands-on practice with the following topics introduced in this chapter:

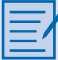

### **Activity 3-1: Subnetting Scenario 1 (3.5.2)**

In this activity, you have been given the network address 192.168.9.0/24 to subnet and provide the IP addressing for the network shown in the topology diagram.

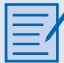

### **Activity 3-2: Subnetting Scenario 2 (3.5.3)**

In this activity, you have been given the network address 172.16.0.0/16 to subnet and provide the IP addressing for the network shown in the topology diagram.

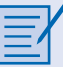

### **Activity 3-3: Subnetting Scenario 3 (3.5.4)**

In this activity, you have been given the network address 192.168.1.0/24 to subnet and provide the IP addressing for the network shown in the topology diagram.

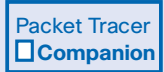

Many of the hands-on labs include Packet Tracer Companion Activities, where you can use Packet Tracer to complete a simulation of the lab. Look for this icon in *Routing Protocols and Concepts, CCNA Exploration Labs and Study Guide* (ISBN 1-58713-204-4) for handson labs that have a Packet Tracer Companion.

# **[Check Your Understanding](#page-15-0)**

Complete all the review questions listed here to test your understanding of the topics and concepts in this chapter. Answers are listed in the appendix, "Check Your Understanding and Challenge Questions Answer Key."

- **1.** What are two advantages of static routing over dynamic routing?
	- A. The configuration is less error prone.
	- B. Static routing is more secure because routers do not advertise routes.
	- C. Growing the network usually does not present a problem.
	- D. No computing overhead is involved.
	- E. The administrator has less work maintaining the configuration.

**2.** Match the description to the proper routing protocol.

Routing protocols:

RIP

IGRP

OSPF

**EIGRP** 

BGP

Description:

- A. Path vector exterior routing protocol:
- B. Cisco advanced interior routing protocol:
- C. Link-state interior routing protocol:
- D. Distance vector interior routing protocol:
- E. Cisco distance vector interior routing protocol:
- **3.** Which statement best describes convergence on a network?
	- A. The amount of time required for routers to share administrative configuration changes, such a password changes, from one end of a network to the other end
	- B. The time required for the routers in the network to update their routing tables after a topology change has occurred
	- C. The time required for the routers in one autonomous system to learn routes to destinations in another autonomous system
	- D. The time required for routers running disparate routing protocols to update their routing tables
- **4.** Which of the following parameters are used to calculate metrics? (Choose two.)
	- A. Hop count
	- B. Uptime
	- C. Bandwidth
	- D. Convergence time
	- E. Administrative distance
- **5.** Which routing protocol has the most trustworthy administrative distance by default?
	- A. EIGRP internal routes
	- B. IS-IS
	- C. OSPF
	- D. RIPv1
	- E. RIPv2
- **6.** How many equal-cost paths can a dynamic routing protocol use for load balancing by default?
	- A. 2
	- B. 3
	- C. 4
	- D. 6
- **7.** Which command will show the administrative distance of routes?
	- A. R1# **show interfaces**
	- B. R1# **show ip route**
	- C. R1# **show ip interfaces**
	- D. R1# **debug ip routing**
- **8.** When do directly connected networks appear in the routing table?
	- A. When they are included in a static route
	- B. When they are used as an exit interface
	- C. As soon as they are addressed and operational at Layer 2
	- D. As soon as they are addressed and operational at Layer 3
	- E. Always when a **no shutdown** command is issued
- **9.** Router R1 is using the RIPv2 routing protocol and has discovered multiple unequal paths to reach a destination network. How will Router R1 determine which path is the best path to the destination network?
	- A. Lowest metric.
	- B. Highest metric.
	- C. Lowest administrative distance.
	- D. Highest administrative distance.
	- E. It will load-balance between up to four paths.
- **10.** Enter the proper administrative distance for each routing protocol.
	- A. eBGP:
	- B. EIGRP (Internal):
	- C. EIGRP (External):
	- D. IS-IS:
	- E. OSPF:
	- F. RIP:
- **11.** Designate the following characteristics as belonging to either a classful routing protocol or a classless routing protocol.
	- A. Does not support discontiguous networks:
	- B. EIGRP, OSPF, and BGP:
	- C. Sends subnet mask in its routing updates:
	- D. Supports discontiguous networks:
	- E. RIP version 1 and IGRP:
	- F. Does not send subnet mask in its routing updates:
- **12.** Explain why static routing might be preferred over dynamic routing.
- **13.** What are four ways of classifying dynamic routing protocols?
- **14.** What are the most common metrics used in IP dynamic routing protocols?
- **15.** What is administrative distance, and why is it important?

# **[Challenge Questions and Activities](#page-15-1)**

These questions require a deeper application of the concepts covered in this chapter and are similar to the style of questions you might see on a CCNA certification exam. You can find the answers to these questions in the appendix, "Answers to Check Your Understanding and Challenge Questions and Activities."

- **1.** It can be said that every router must have at least one static route. Explain why this statement might be true.
- **2.** Students new to routing sometimes assume that bandwidth is a better metric than hop count. Why might this be a false assumption?

# **[To Learn More](#page-15-1)**

Border Gateway Protocol (BGP) is an inter-autonomous routing protocol—the routing protocol of the Internet. Although BGP is only briefly discussed in this course (it is discussed more fully in CCNP), you might find it interesting to view routing tables of some of the Internet core routers.

Route servers are used to view BGP routes on the Internet. Various websites provide access to these route servers, for example, [http://www.traceroute.org.](http://www.traceroute.org) When choosing a route server in a specific autonomous system, you will start a Telnet session on that route server. This server is mirroring an Internet core router, which is most often a Cisco router.

You can then use the **show ip route** command to view the actual routing table of an Internet router. Use the **show ip route** command followed by the public or global network address of your school, for example, **show ip route 207.62.187.0**.

You will not be able to understand much of the information in this output, but these commands should give you a sense of the size of a routing table on a core Internet router.

*This page intentionally left blank* 

# **[Index](#page-26-0)**

# **A**

**accessing devices on directly connected networks, [93-96](#page--1-0) ACK packets, EIGRP, [403](#page--1-0) address table, populating[, 24-25](#page--1-0) administrative distance, [165](#page-53-0)** of directly connected networks, [172-](#page-60-0)[173](#page-61-0) EIGRP, [407](#page--1-0) OSPF, [507](#page--1-0) purpose of, [165-](#page-53-0)[168](#page-56-0) RIPv1, [226-227](#page--1-0) verifying *for dynamic routing protocols, [168-](#page-56-0)[169](#page-57-0) for static routing protocols, [170-](#page-58-0)[171](#page-59-0)* **advantages** of distance vector routing protocols, [188-189](#page--1-0) of dynamic routing protocols, [152-](#page-40-0)[153](#page-41-0) of static routing protocols, [153](#page-41-0) **algorithms, [186](#page--1-0) ARPANET, [4](#page--1-0) AS (autonomous system), [154](#page-42-0)** EIGRP, configuring, [412](#page--1-0) **ASBRs (autonomous system boundary routers), [546-548](#page--1-0) asymmetric routing, [43](#page--1-0) authentication** EIGRP, [408](#page--1-0) OSPF, [508](#page--1-0) RIPv2, [328](#page--1-0) **automatic summarization** EIGRP, disabling, [448-453](#page--1-0) RIPv1, [238-242](#page--1-0) *advantages of, [246](#page--1-0) boundary routers, [242](#page--1-0) disadvantages of, [247-248](#page--1-0) verifying, [244-246](#page--1-0)* RIPv2, [313-315](#page--1-0)

## **B**

**bandwidth, [47-48,](#page--1-0) [161](#page-49-0)** EIGRP, fine tuning, [460-461](#page--1-0) link-state protocol requirements, [491](#page--1-0) **bandwidth command, [427-429,](#page--1-0) [527-529](#page--1-0) bandwidth metric (EIGRP), [425](#page--1-0) banners, router configuration, [27](#page--1-0) BDRs, election process, [505, 536-542](#page--1-0) best path determination, [5-6, 46-47,](#page--1-0) [352, 356-358](#page--1-0) bootstrap program, [12](#page--1-0) bootup process, [11](#page--1-0)** bootstrap program, [12](#page--1-0) POST, [12](#page--1-0) setup mode, [13-14](#page--1-0) startup configuration file, [13](#page--1-0) verifying, [14-17](#page--1-0) **boundary routers, [242](#page--1-0) bounded updates** EIGRP, [405](#page--1-0) routing table maintenance, [198](#page--1-0) **BR election process, interface priority, [542-543](#page--1-0) broadcast updates, [186](#page--1-0) BSD (Berkely Software Distribution), [221](#page--1-0)**

# **C**

**calculating** EIGRP composite metric value, [423-425, 429-431](#page--1-0) route summaries, [279-280](#page--1-0) summary routes, [125](#page--1-0) **CDP (Cisco Discovery Protocol)** disabling, [104](#page--1-0) Layer 2 neighbors, [100-101](#page--1-0) Layer 3 neighbors, [99](#page--1-0) for network discovery, [103-104](#page--1-0) **characteristics of RIPv1, [222](#page--1-0)**

**child routes, [346-347](#page--1-0)** in classless networks, [348-350](#page--1-0) longest matches, [363-367](#page--1-0) **CIDR (Classless Inter-Domain Routing), [269, 277,](#page--1-0) [307-309](#page--1-0)** route summarization, [278-279](#page--1-0) supernetting on RIPv2 networks, [321-322](#page--1-0) VLSM, [270](#page--1-0) **Cisco IOS Software, [10](#page--1-0)** configuration files, [11](#page--1-0) **classful IP addressing, [264-265, 268](#page--1-0)** high-order bits, [266](#page--1-0) IPv4 addressing structure, [267-268](#page--1-0) **classful routing, [158,](#page-46-0) [188](#page--1-0)** effect on lookup process, [371-375](#page--1-0) RIPv1, [225](#page--1-0) subnet mask determination, [304-305](#page--1-0) versus classless routing protocols, [290](#page--1-0) **classless IP addressing, [269](#page--1-0)** CIDR, [270-271, 277](#page--1-0) *route summarization, [278-279](#page--1-0)* parent/child routes, [348-350](#page--1-0) **classless routing, [159,](#page-47-0) [188,](#page--1-0) [271-272](#page--1-0)** effect on lookup process, [375-381](#page--1-0) **CLI (command-line interface), [14](#page--1-0) cold start, [190-191](#page--1-0) Coltun, Rob, [501](#page--1-0) commands** bandwidth, [427-429,](#page--1-0) [527-529](#page--1-0) debug ip rip, [235-236,](#page--1-0) [244-246](#page--1-0) ip ospf cost, [528-529](#page--1-0) ip ospf priority, [542-543](#page--1-0) ip route, [105-106](#page--1-0) *static routes, configuring, [106-110, 115-117](#page--1-0) static routes, modifying, [117-118](#page--1-0) static routes, verifying configuration, [108, 118-121](#page--1-0)* network, [229-231, 414-416,](#page--1-0) [512-513](#page--1-0) ping, [326](#page--1-0) route print, [36-37](#page--1-0)

route redistribute static, [298](#page--1-0)

**AUX port, [18](#page--1-0)**

*disabling, [315-316](#page--1-0)*

router eigrp[, 414](#page--1-0) router ospf[, 512](#page--1-0) router ospf process\_id[, 471](#page--1-0) router rip[, 228-229](#page--1-0) router-id[, 516](#page--1-0) show cdp neighbors[, 101-103](#page--1-0) show interfaces[, 72-74](#page--1-0) show ip interface brief[, 33-34, 74,](#page--1-0) [324](#page--1-0) show ip ospf[, 520-521](#page--1-0) show ip ospf interface[, 521, 552](#page--1-0) show ip ospf neighbor[, 518-519,](#page--1-0) [550-551](#page--1-0) show ip protocols[, 233-234, 324](#page--1-0) show ip rip[, 325-326](#page--1-0) show ip rip database[, 167](#page-55-0) show ip route[, 32-36](#page--1-0)[, 162](#page-50-0)[, 231-233](#page--1-0), [323](#page--1-0) show protocols[, 519](#page--1-0) show running-config[, 29-31](#page--1-0), [76,](#page--1-1) [327](#page--1-0) show version[, 14-17](#page--1-0) **comparing** distance vector protocols and

enhanced distance vector protocols[, 394-395](#page--1-0) dynamic and static routing[, 152](#page-40-0) hop count and bandwidth metrics, [47-48](#page--1-0) link-state protocols[, 491-492](#page--1-0) routing protocol features[, 189](#page--1-0)

**composite metric (EIGRP), calculating[, 423-425, 429-431](#page--1-0)**

**configuration register[, 17](#page--1-0)**

#### **configuring**

default static routes[, 128](#page--1-0) *verifying configuration[, 129-130](#page--1-0)* EIGRP[, 409-411](#page--1-0) *autonomous systems[, 412](#page--1-0) bandwidth[, 427-429](#page--1-0) default route[, 457-460](#page--1-0) Hello intervals[, 461](#page--1-0) manual summarization[, 456-457](#page--1-0) network command[, 414-416](#page--1-0) process ID[, 413](#page--1-0) router eigrp command[, 414](#page--1-0) verifying configuration[, 416-419](#page--1-0)* OSPF[, 508, 510-511](#page--1-0) *loopback address[, 515-516](#page--1-0) network command[, 512-513](#page--1-0) router ID[, 514-517](#page--1-0) router ospf command[, 512](#page--1-0)*

RIPv1[, 227-228](#page--1-0) *automatic summarization, [238-242](#page--1-0) default route propagation, [253-254](#page--1-0) for discontiguous topology, [248-250](#page--1-0) networks, specifying[, 229-231](#page--1-0) passive interfaces[, 236-238](#page--1-0) router rip command[, 228-229](#page--1-0) verifying configuration[, 231-236](#page--1-0)* RIPv2[, 309-310](#page--1-0) *classless routing[, 311-312](#page--1-0)* routers *banner, [27](#page--1-1) Ethernet interfaces[, 76-79](#page--1-0) host name[, 25-26](#page--1-0) interfaces[, 27-28](#page--1-0) serial interfaces[, 82-85](#page--1-0)* static routes[, 105-107](#page--1-0) *to remote networks[, 108-110](#page--1-0) verifying configuration[, 108](#page--1-0), [118-121](#page--1-0) with exit interface[, 115-117](#page--1-0)* summary routes[, 126-127](#page--1-0) **connectivity, verifying for RIPv2, [298-299](#page--1-0) console port[, 18](#page--1-0)**

**convergence[, 159-](#page-47-0)[160](#page-48-0)[, 194](#page--1-0)** of link-state protocols[, 488](#page--1-0) traditional distance vector protocols and enhanced distance vector protocols, comparing[, 395](#page--1-0) **cost metric (OSPF)[, 161](#page-49-0)[, 523-524](#page--1-0)** modifying[, 527-529](#page--1-0) reference bandwidth[, 548](#page--1-0) *modifying[, 549-550](#page--1-0)* verifying[, 526](#page--1-0) **count-to-infinity, [202](#page--1-0) CPU processing requirements, linkstate protocols, [491](#page--1-0)**

# **D**

**data link layer, MAC layer frame format, [45-46](#page--1-0) DB-60 serial connectors, [69](#page--1-1) DBD (database description) packets, [502](#page--1-0) Dead interval, [505](#page--1-0)** troubleshooting, [521](#page--1-0)

**Dead time, modifying, [550-552](#page--1-0) debug ip rip command, [235-236](#page--1-0), [244-246](#page--1-0) default routes[, 342](#page--1-0)** EIGRP[, 457-460](#page--1-0) OSPF, redistribution, [546-548](#page--1-0) RIPv1[, 250-254](#page--1-0) **default static routes, [127-128](#page--1-0)** configuring, [128](#page--1-0) verifying configuration, [129-130](#page--1-0) **delay[, 161](#page-49-0) devices** accessing on directly connected networks, [93-96](#page--1-0) pinging on directly connected networks, [96, 99](#page--1-0) **Dijkstra, E.W., [405, 470](#page--1-0) directly connected networks, [34-38,](#page--1-0) [87, 474-476](#page--1-0)** accessing devices, [93-96](#page--1-0) AD[, 172-](#page-60-0)[173](#page-61-0) installed routing table routes, [89-90](#page--1-0) interface configurations, removing, [91-93](#page--1-0) pinging devices, [96, 99](#page--1-0) **disabling** automatic summarization, [315-316](#page--1-0) CDP, [104](#page--1-0) EIGRP automatic summarization, [448-453](#page--1-0) **discontiguous address assignment, [264](#page--1-0) discontiguous networks, [291](#page--1-0)** RIPv, configuring, [248-250](#page--1-0) RIPv2 support, [301-304](#page--1-0) **displaying** interface status, [72-76](#page--1-0) routing table contents, [35-36](#page--1-0), [88-89](#page--1-0) *OSPF, [522-523](#page--1-0)* **distance vector protocols, [156-](#page-44-0)[157](#page-45-0), [182-184](#page--1-0)** algorithms, [186](#page--1-0) broadcast updates, [186](#page--1-0) count-to-infinity, [202](#page--1-0) EIGRP, [210-211](#page--1-0) *AD, [407](#page--1-0) authentication, [408](#page--1-0) automatic summarization, disabling, [448-453](#page--1-0) bandwidth utilization, fine tuning, [460-461](#page--1-0) bounded updates, [405](#page--1-0) composite metric value, [423-431](#page--1-0)*

*configuring, [409-416, 427-429](#page--1-0) default route, [457-460](#page--1-0) DUAL[, 405-407, 432-438](#page--1-0) FC, [434](#page--1-0) FD, [432, 435-438](#page--1-0) FS, [434-438](#page--1-0) Hello intervals, configuring, [461](#page--1-0) Hello protocol, [404](#page--1-0) manual summarization, [453-457](#page--1-0) message format, [396-399](#page--1-0) packets, [402-404](#page--1-0) PDMs, [400](#page--1-0) RD, [434-435](#page--1-0) routing table, [419-422, 447-448](#page--1-0) verifying configuration[, 416-419](#page--1-0)* features, comparing, [189](#page--1-0) network discovery *cold start, [190-191](#page--1-0) convergence, [194](#page--1-0) initial routing information exchange, [191-192](#page--1-0) routing information exchange, [192-194](#page--1-0)* periodic updates, [185](#page--1-0) RIP, [210-211, 220](#page--1-0) *administrative distance[, 226-227](#page--1-0) automatic summarization, [238-242](#page--1-0) automatic summarization, advantages of[, 246](#page--1-0) automatic summarization, disadvantages of[, 247-248](#page--1-0) automatic summarization, verifying, [244-246](#page--1-0) characteristics of, [222](#page--1-0) classful routing, [225](#page--1-0) configuring, [227-231](#page--1-0) default routes, [250-254](#page--1-0) discontiguous networks, configuring, [248-250](#page--1-0) evolution of, [221](#page--1-0) message format, [222-224](#page--1-0) passive interfaces, configuring, [236-238](#page--1-0) processing updates[, 243-244](#page--1-0) Request/Response process, [225](#page--1-0) timers, [196](#page--1-0) verifying configuration[, 231-236](#page--1-0)* routing loops, [200](#page--1-0) *implications of, [201-202](#page--1-0) preventing, [203-210](#page--1-0)*

routing table maintenance *bounded updates, [198](#page--1-0) periodic updates, [195-198](#page--1-0) synchronizaiton, [199](#page--1-0) triggered updates, [198-199](#page--1-0)* versus enhanced distance vector protocols, [394-395](#page--1-0) **Doyle, Jeff, [480](#page--1-0) DRothers, [505](#page--1-0) DRs (designated routers)**  election process, [505, 536-543](#page--1-0) multiaccess network management, [534-536](#page--1-0) **DUAL (Diffusing Update Algorithm), [212, 393, 405, 432](#page--1-0)** FC, [434](#page--1-0) FD, [432, 435-438](#page--1-0) FS, [434-440](#page--1-0) FSM, [407, 440-446](#page--1-0) RD, [434-435](#page--1-0) successors, [432, 435-438](#page--1-0) **duplicate router IDs (OSPF), troubleshooting, [517](#page--1-0) dynamic routing protocols[, 35, 40-42,](#page--1-0) [148](#page-36-0)** administrative distance, [165](#page-53-0) *purpose of, [165-](#page-53-0)[168](#page-56-0) verifying, [168-](#page-56-0)[169](#page-57-0)* advantages of[, 152-](#page-40-0)[153](#page-41-0) convergence[, 159-](#page-47-0)[160](#page-48-0) EGPs, [154-](#page-42-0)[156](#page-44-0) evolution of, [149](#page-37-0) general operations, [151](#page-39-0) IGPs, [154-](#page-42-0)[156](#page-44-0) *distance vector, [156-](#page-44-0)[157](#page-45-0) link-state protocols, [157](#page-45-0)* metrics, [162](#page-50-0) role of, [150-](#page-38-0)[151](#page-39-0) versus static routing protocols[, 152](#page-40-0)

## **E**

**EGPs (exterior gateway protocols), [154-](#page-42-0)[156](#page-44-0) EIGRP (Enhanced IGRP), [210-211,](#page--1-0) [393](#page--1-0)** AD, [407](#page--1-0) authentication, [408](#page--1-0) automatic summarization, disabling, [448-453](#page--1-0) autonomous systems, configuring, [412](#page--1-0)

bandwidth utilization, fine tuning, [460-461](#page--1-0) bounded updates, [405](#page--1-0) composite metric value, [423-425,](#page--1-0) [429-431](#page--1-0) configuration commands[, 414-416,](#page--1-0) [427-429](#page--1-0) configuring, [409-411](#page--1-0) default route, [457-460](#page--1-0) DUAL[, 212, 393, 405, 432](#page--1-0) *FC, [434](#page--1-0) FD, [432, 435-438](#page--1-0) FS, [434-440](#page--1-0) FSM, [407, 440-446](#page--1-0) RD, [434-435](#page--1-0) successors, [432, 435-438](#page--1-0)* Hello intervals, configuring[, 461](#page--1-0) Hello protocol, [404](#page--1-0) hold time, [397](#page--1-0) manual summarization, [453-457](#page--1-0) message format, [396-399](#page--1-0) metrics *bandwidth, [425](#page--1-0) load, [427](#page--1-0) reliability[, 427](#page--1-0)* packets, [402-404](#page--1-0) PDMs, [400](#page--1-0) process ID, configuring, [413](#page--1-0) routing table, [419-422](#page--1-0) *Null0 summary route, [421-422,](#page--1-0) [447-448](#page--1-0)* routing table maintenance, bounded updates, [198](#page--1-0) verifying configuration[, 416-419](#page--1-0) **election process, DRs/BDRs, [536-542](#page--1-0) enhanced distance vector protocols** EIGRP. *See* EIGRP versus traditional distance vector protocols, [394-395](#page--1-0) **equal-cost load balancing[, 48,](#page--1-0) [164-](#page-52-0)[165](#page-53-0)** versus unequal-cost load balancing, [49](#page--1-0) **Ethernet**  connectors, [70-71](#page--1-0) interfaces *configuring[, 76-79](#page--1-0) static routes, [121-123](#page--1-0) verifying configuration, [80-81](#page--1-0)* **event-driven updates[, 488](#page--1-0) evolution**  of dynamic routing protocols, [149](#page-37-0) of RIPv1, [221](#page--1-0) **External Routes TLV, [400](#page--1-0)**
### **F**

**FC (feasibility condition), [434](#page--1-0) FD (feasible distance)[, 432, 438](#page--1-0) Ferguson, Dennis, [501](#page--1-1) fields** of IP packets[, 44-45](#page--1-0) of OSPF Hello packets[, 503](#page--1-0) **firmware, [9](#page--1-0) five-in-one serial ports[, 68](#page--1-0) flapping links[, 521](#page--1-0) flash memory[, 10](#page--1-0) floating static routes[, 170](#page-58-0) flooding LSAs[, 533-534](#page--1-0) flush timers, [196](#page--1-0) frames, MAC Layer format[, 45-46](#page--1-0) FS (feasible successors)[, 434-440](#page--1-0) FSM (Finite State Machine)[, 440, 446](#page--1-0)**

# **G-H**

**Garcia-Luna-Aceves, J.J.[, 405](#page--1-0) GATED, [501](#page--1-0) general operations of dynamic routing protocols[, 151](#page-39-0) GWINFO (Gateway Information Protocol)[, 221](#page--1-0) Hedrick, Charles[, 221](#page--1-0) Hello interval (EIGRP), configuring, [461](#page--1-0) Hello packets** EIGRP[, 402](#page--1-0) OSPF[, 502](#page--1-0) **Hello protocol** EIGRP[, 404](#page--1-0) **OSPF** *Dead interval[, 505](#page--1-0) neighbor establishment[, 504](#page--1-0)* **high-order bits[, 266](#page--1-0) history of OSPF, [500](#page--1-0) hold-down timers[, 196, 395](#page--1-0)** routing loops, preventing[, 203-205](#page--1-0) **hold time[, 397](#page--1-0) hop count[, 47-48](#page--1-0)[, 155](#page-43-0)[, 161](#page-49-0) host name, router configuration[, 25-26](#page--1-0) hybrid routing protocols, EIGRP.** *See* **EIGRP**

## **I-J-K**

**IGPs (Interior Gateway Protocol), [154-](#page-42-0)[156](#page-44-0)** distance vector protocols, [156-](#page-44-0)[157](#page-45-0) link-state protocols[, 157](#page-45-0) **IMP (Interface Message Processor)[, 4](#page--1-0) initial routing information exchange, [191-192](#page--1-0) interfaces[, 4](#page--1-0), [18](#page--1-0)** directly connected networks, [34,](#page--1-1) [37-38](#page--1-0) Ethernet *configuring[, 76-79](#page--1-0) static routes[, 121-123](#page--1-0) verifying configuration[, 80-81](#page--1-0)* example of[, 20-21](#page--1-0) LAN interfaces[, 20](#page--1-0) LED status indicators[, 19](#page--1-0) router configuration[, 27-28](#page--1-0) serial interfaces *configuring[, 82-85](#page--1-0) verifying configuration[, 85-87](#page--1-0)* status of, displaying[, 72-76](#page--1-0) **Internal Routes TLV[, 398](#page--1-0) invalid timers (RIP)[, 196](#page--1-0) IOS.** *See* **Cisco IOS Software IP addressing** classful[, 265, 268](#page--1-0) *high-order bits[, 266](#page--1-0) IPv4 addressing structure, [267-268](#page--1-0)* classless[, 269](#page--1-0) *CIDR[, 270-271, 277-279](#page--1-0)* subnetting, VLSM[, 272, 275-276](#page--1-0) **ip ospf cost command[, 528-529](#page--1-0) ip ospf priority command[, 542-543](#page--1-0) IP packet fields[, 44-45](#page--1-0) ip route command[, 105-106](#page--1-0)** configuring static routes[, 106-110](#page--1-0), [115-117](#page--1-0) modifying static routes[, 117-118](#page--1-0) verifying static route configuration, [108, 118-121](#page--1-0) **IP routing protocols[, 41-42](#page--1-0) IS-IS (Intermediate System-to-Intermediate System), comparing with OSPF[, 491-492](#page--1-0)**

**ISC (Internet Software Consortium), [265](#page--1-0)**

## **L**

**LANs[, 5](#page--1-0), [20](#page--1-0) Layer 1 routing, [23](#page--1-0) Layer 2**  neighbors[, 100-101](#page--1-0) routing[, 23](#page--1-0) **Layer 3**  neighbors[, 99](#page--1-0) routing[, 21-22](#page--1-0) **level 1 routes[, 341-342](#page--1-0)** longest matches[, 358-359](#page--1-0) parent routes[, 344-346](#page--1-0) *in classless networks[, 348-350](#page--1-0) longest matches[, 363-367](#page--1-0)* ultimate routes, longest matches, [359-362](#page--1-0) **level 2 routes[, 345](#page--1-0)** child routes[, 346-347](#page--1-0) *in classless networks[, 348-350](#page--1-0) longest matches[, 363-367](#page--1-0)* **limitations of RIPv1[, 291](#page--1-0) link-state database, building[, 480-482](#page--1-0) link-state protocols[, 157](#page-45-0)[, 470](#page--1-0)** advantages of[, 488](#page--1-0) *convergence speed, [488](#page--1-0) event-driven updates, [488](#page--1-0) hierarchical design, [489](#page--1-0)* comparing[, 491-492](#page--1-0) requirements[, 489, 491](#page--1-0) routing process[, 474](#page--1-0) *directly connected networks, discovering[, 474-476](#page--1-0) link-state database, building, [480-482](#page--1-0) LSP flooding[, 479-480](#page--1-0) LSP generation, [478](#page--1-0) neighbor discovery, [477](#page--1-0)* SPF algorithm[, 471-473](#page--1-0) SPF tree *building[, 482-487](#page--1-0) routing table, generating[, 487](#page--1-0)* **link states[, 476](#page--1-0) links[, 475](#page--1-0) load[, 161](#page-49-0) load balancing[, 163](#page-51-0) load metric (EIGRP)[, 427](#page--1-0) longest matches[, 358-367](#page--1-0) lookup process[, 350-351](#page--1-0)** best path determination[, 352](#page--1-0), [356-358](#page--1-0)

longest matches, [358-367](#page--1-0) routing behavior effect on, [368-370](#page--1-0) *classful behavior, [371-375](#page--1-0) classless behavior, [375-381](#page--1-0)* VLSM effect on[, 367](#page--1-0) **loopback address (OSPF), configuring, [515-516](#page--1-0) loopback interfaces, [297](#page--1-0) LSAck (link-state acknowledgment), [502](#page--1-0) LSAs (link-state advertisements), [502](#page--1-0)** flooding, [533-534](#page--1-0) **LSPs (link-state packets), [474](#page--1-0)** flooding to neighbors, [479-480](#page--1-0) generating on link-state protocols, [478](#page--1-0) **LSRs (link-state requests), [502](#page--1-0) LSUs (link-state updates), [502, 505](#page--1-0)**

## **M**

**MAC layer frame format[, 45-46](#page--1-0) management ports, [18](#page--1-0) manual summarization, EIGRP, [453-457](#page--1-0) memory** flash memory, [10](#page--1-0) link-state protocol requirements, [491](#page--1-0) NVRAM, [10](#page--1-0) RAM, [9](#page--1-0) ROM[, 9](#page--1-0) **messages** EIGRP, [396-399](#page--1-0) OSPF, encapsulation, [501](#page--1-0) RIPv1, [222-224](#page--1-0) **metrics, [160-](#page-48-0)[162](#page-50-0)** bandwidth, [47-48](#page--1-0) cost, [523-524](#page--1-0) *modifying, [527-529](#page--1-0) reference bandwidth, [524,](#page--1-0) [548-550](#page--1-0) verifying, [526](#page--1-0)* EIGRP *bandwidth, [425](#page--1-0) load, [427](#page--1-0) reliability, [427](#page--1-0)* hop count, [47-48](#page--1-0), [155](#page-43-0) routing loops, preventing, [203](#page--1-0) **missing routes, troubleshooting, [132-134](#page--1-0)**

#### **modifying**

Dead time, [550-552](#page--1-0) OSPF cost, [527-529](#page--1-0) OSPF interface priority, [543](#page--1-0) OSPF router ID, [516](#page--1-0) *duplicates, troubleshooting, [517](#page--1-0)* reference bandwidth, [549-550](#page--1-0) static routes, [117-118](#page--1-0) **MOTD banners, router configuration, [27](#page--1-0) Moy, John, [501](#page--1-0) multiaccess networks, [530-531](#page--1-0)** DRs, [534](#page--1-0), [536](#page--1-0) LSAs, flooding[, 533-534](#page--1-0) multiple adjacencies, [531-532](#page--1-0) **OSPF** *DR/BDR election process, [536-542](#page--1-0) interface priority, [542-543](#page--1-0)* **multiarea OSPF, configuring, [513](#page--1-0)**

### **N**

**neighbor discovery, link-state protocols, [477](#page--1-0) neighbor relationships (OSPF)** adjacencies, verifying, [553](#page--1-0) establishing, [504](#page--1-0) verifying[, 518](#page--1-0) **neighbors, [186](#page--1-0) network command, [229-231](#page--1-0), [414-416,](#page--1-0) [512-513](#page--1-0) network discovery, [41](#page--1-0)** CDP, [99-104](#page--1-0) cold start, [190-191](#page--1-0) convergence[, 194](#page--1-0) initial routing information exchange, [191-192](#page--1-0) routing information exchange, [192-194](#page--1-0) **network layer (OSI model), routing, [21-22](#page--1-0) network routes, [342](#page--1-0) next hop, [34](#page--1-0) NICs (network interface cards), [20](#page--1-0) null interfaces, [298](#page--1-0) Null0 summary route (EIGRP), [421-422](#page--1-0), [447-448](#page--1-0) NVRAM (non-volatile RAM), [10](#page--1-0)**

## **O**

#### **OSPF**

AD, [507](#page--1-0) authentication, [508](#page--1-0) bandwidth value[, 525-527](#page--1-0) BDR election process, [505](#page--1-0), [536-542](#page--1-0) comparing with IS-IS, [491-492](#page--1-0) configuring, [508-513](#page--1-0) cost metric, [523-524](#page--1-0) *modifying, [527-529](#page--1-0) reference bandwidth[, 524](#page--1-0) verifying, [526](#page--1-0)* Dead intervals, troubleshooting, [521](#page--1-0) Dead time, modifying[, 550-552](#page--1-0) default route redistribution[, 546-548](#page--1-0) DR election process, [505](#page--1-0), [536-542](#page--1-0) flapping links, [521](#page--1-0) Hello protocol *Dead interval, [505](#page--1-0) neighbor establishment, [504](#page--1-0)* history of, [500](#page--1-0) loopback address, configuring, [515-516](#page--1-0) message encapsulation, [501](#page--1-0) multiaccess networks, [530-531](#page--1-0) *DRs, [534-536](#page--1-0) interface priority, [542-543](#page--1-0) LSAs, flooding, [533-534](#page--1-0) multiple adjacencies, [531-532](#page--1-0)* neighbor relationships, verifying[, 518](#page--1-0) *adjacencies, [553](#page--1-0)* packets, [502](#page--1-0) *Hello, [502](#page--1-0) LSUs, [505](#page--1-0)* reference bandwidth, [548](#page--1-0) *modifying, [549-550](#page--1-0)* router ID, [514](#page--1-0) *duplicates, troubleshooting, [517](#page--1-0) modifying, [516](#page--1-0) verifying, [514-515](#page--1-0)* routing table *displaying, [522-523](#page--1-0) populating, [506](#page--1-0)* troubleshooting, [518-521](#page--1-0)

### **P-Q**

**packets** EIGRP, [401-404](#page--1-0) *bounded updates, [405](#page--1-0) fields, [396-397](#page--1-0), [399](#page--1-0) hello, [404](#page--1-0)*

forwarding[, 130-132](#page--1-0) IP, fields[, 44-45](#page--1-0) OSPF[, 502](#page--1-0) *Hello[, 502](#page--1-0) LSUs[, 505](#page--1-0)* **parent routes[, 344, 346](#page--1-0)** in classless networks[, 348-350](#page--1-0) longest matches[, 363-367](#page--1-0) **passive interfaces, configuring on RIPv1[, 236-238](#page--1-0) path determination[, 50-51](#page--1-0)** comparing traditional distance vector protocols and enhanced distance vector protocols[, 395](#page--1-0) **path vector protocols[, 156](#page-44-0) PDMs (protocol-dependent modules), [400](#page--1-0) periodic updates[, 185, 195-198](#page--1-0) ping command[, 326](#page--1-0) pinging devices on directly connected networks, [96](#page--1-1)[, 99](#page--1-0) point-to-point networks[, 530](#page--1-0)** static routes[, 117](#page--1-0) **poison reverse, preventing routing loops[, 208-209](#page--1-0) populating address table[, 24-25](#page--1-0) ports, management ports[, 18](#page--1-0) POST (power-on self test)[, 12](#page--1-0) preventing routing loops** via hold-down timers[, 203-205](#page--1-0) via maximum metric value[, 203](#page--1-0) via split horizon[, 206-209](#page--1-0) via TTL[, 209-210](#page--1-0) **principles of static routes[, 110-111](#page--1-0)** applying[, 111-113](#page--1-0) **private addressing, RFC 1918[, 295](#page--1-0) privileged EXEC mode[, 25](#page--1-0) process ID (EIGRP), configuring, [413](#page--1-0) processing RIPv1 processing, [243-244](#page--1-0) purpose of dynamic routing protocols[, 151](#page-39-0)**

## **R**

**RAM[, 9](#page--1-0) RD[, 434-435](#page--1-0) recursive route lookups[, 113-115](#page--1-0)** **redistribute static command[, 298](#page--1-0) redistribution[, 295](#page--1-0) reference bandwidth[, 524, 548](#page--1-0)** modifying[, 549-550](#page--1-0) **reliability[, 161](#page-49-0) reliability metric (EIGRP)[, 427](#page--1-0) remote networks[, 35](#page--1-0) removing directly connected networks from routers[, 91-93](#page--1-0) Request/Response process, RIPv1, [225](#page--1-0) requirements for link-state routing protocols[, 489-491](#page--1-0) resource usage[, 188](#page--1-0) RFC 1918[, 295](#page--1-0) RIP[, 210-211](#page--1-0).** *See also* **RIPv1; RIPv2** hop count[, 155](#page-43-0) routing table maintenance[, 196-198](#page--1-0) *triggered updates[, 198-199](#page--1-0)* timers[, 196](#page--1-0) **RIPv1, [220](#page--1-0)** administrative distance[, 226-227](#page--1-0) automatic summarization[, 238-242](#page--1-0) *advantages of[, 246](#page--1-0) boundary routers[, 242](#page--1-0) disadvantages of[, 247-248](#page--1-0) verifying[, 244-246](#page--1-0)* characteristics of[, 222](#page--1-0) classful routing[, 225](#page--1-0) configuring[, 227-231](#page--1-0) default routes[, 250-254](#page--1-0) discontiguous networks, configuring[, 248-250](#page--1-0) evolution of[, 221](#page--1-0) limitation of[, 291](#page--1-0) message format[, 222-224](#page--1-0) passive interfaces, configuring, [236-238](#page--1-0) Request/Response process[, 225](#page--1-0) subnetting[, 305-309](#page--1-0) topology limitations[, 297](#page--1-0) updates, processing[, 243-244](#page--1-0) verifying configuration[, 231-236](#page--1-0) **RIPv2[, 290-291](#page--1-0)** addressing table[, 291](#page--1-0) authentication[, 328](#page--1-0) auto summarization, disabling,

[315-316](#page--1-0) CIDR[, 321-322](#page--1-0) classless routing, configuring, [311-312](#page--1-0)

configuring[, 309-310](#page--1-0) connectivity, verifying[, 298-299](#page--1-0) discontiguous network support, [301-304](#page--1-0) discontiguous networks[, 291](#page--1-0) route summarization[, 313-315](#page--1-0) summary routes[, 295](#page--1-0) troubleshooting[, 328](#page--1-0) troubleshooting commands, [323-327](#page--1-0) update message, verifying[, 316-319](#page--1-0) VLSM[, 295, 320](#page--1-0) **RIP\_JITTER variable (update interval)[, 199](#page--1-0) role of dynamic routing protocols, [150](#page-38-0) ROM[, 9](#page--1-0) route poisoning[, 207](#page--1-0) route print command[, 36-37](#page--1-0) route redistribution[, 298](#page--1-0) route resolvability, [113-115](#page--1-0) route summarization[, 278-280](#page--1-0) EIGRP** *automatic summarization, disabling[, 448-453](#page--1-0) manual summarization[, 453-457](#page--1-0)* RIPv1[, 238-242](#page--1-0) *boundary routers[, 242](#page--1-0)* RIPv2[, 313-315](#page--1-0) static route summarization[, 124-127](#page--1-0) **router eigrp command[, 414](#page--1-0) router ID (OSPF)[, 514](#page--1-0)** duplicates, troubleshooting[, 517](#page--1-0) modifying[, 516](#page--1-0) verifying[, 514-515](#page--1-0) **router-id command[, 516](#page--1-0) router ospf command[, 512](#page--1-0) router ospf process-id command[, 471](#page--1-0) router rip command[, 228-229](#page--1-0) routers** address table, populating[, 24-25](#page--1-0) banners, configuring[, 27](#page--1-1) best path determination[, 5-6, 46-47](#page--1-0) bootup process[, 11](#page--1-0) *bootstrap program[, 12](#page--1-0) POST[, 12](#page--1-0) setup mode[, 13-14](#page--1-0) startup configuration file[, 13](#page--1-0) verifying[, 14-17](#page--1-0)* CLI[, 14](#page--1-0)

connectors, [68](#page--1-0) *Ethernet connectors, [70-71](#page--1-0) serial connectors, [68](#page--1-0)* CPU, [9](#page--1-0) directly connected networks, [87](#page--1-0) *devices, accessing, [93-96](#page--1-0) devices, pinging, [96, 99](#page--1-0) installed routing table routes, [89-90](#page--1-0) interface configurations, removing, [91-93](#page--1-0)* Ethernet interfaces *configuring, [76-79](#page--1-0) verifying configuration, [80-81](#page--1-0)* flash memory, [10](#page--1-0) interfaces, [4, 18](#page--1-0) *configuring, [27-28](#page--1-0) directly connected networks, [37-38](#page--1-0) example, [20-21](#page--1-0) LAN interfaces, [20](#page--1-0) status indicators, [19](#page--1-0) status of, displaying, [72-76](#page--1-0)* Layer 1 operation, [23](#page--1-0) Layer 2 operation, [23](#page--1-0) Layer 3 operation, [21-22](#page--1-0) management ports, [18](#page--1-0) naming, [25-26](#page--1-0) NVRAM, [10](#page--1-0) path determination, [50-51](#page--1-0) RAM, [9](#page--1-0) ROM, [9](#page--1-0) serial interfaces *configuring, [82-85](#page--1-0) verifying configuration, [85-87](#page--1-0)* services provided, [3](#page--1-0) switching function, [51-57](#page--1-0) user mode, [25](#page--1-0) verifying configuration, [29-34](#page--1-0) **routing behaviors, effect on lookup process, [368-370](#page--1-0)** classful routing, [371-375](#page--1-0) classless routing, [375-381](#page--1-0) **routing domains.** *See* **AS (autonomous system) routing information exchange, [192-194](#page--1-0) routing loops, [200](#page--1-0)** implications of, [201-202](#page--1-0) preventing *via hold-down timers, [203-205](#page--1-0)*

*via maximum metric value, [203](#page--1-0)*

*via split horizon, [206-209](#page--1-0) via TTL, [209-210](#page--1-0)* **routing process for link-state protocols, [474](#page--1-0)** directly connected networks, discovering, [474-476](#page--1-0) link-state database, building, [480-482](#page--1-0) LSP flooding, [479-480](#page--1-0) LSP generation, [478](#page--1-0) neighbor discovery, [477](#page--1-0) **routing protocols, advantages/ disadvantages of, [188-189](#page--1-0) routing table, [79, 88-89](#page--1-0)** basic principles, [42-43](#page--1-0) best path determination, [5](#page--1-0) directly connected networks, [89-90](#page--1-0) *interface configurations, removing, [91-93](#page--1-0)* displaying, [35-36](#page--1-0) dynamic routing, [40-41](#page--1-0) *IP routing protocols, [41-42](#page--1-0)* EIGRP, [419-422](#page--1-0) *Null0 summary route, [421-422,](#page--1-0) [447-448](#page--1-0)* entry information, maintaining, [340](#page--1-0) *bounded updates, [198](#page--1-0) periodic updates, [195-198](#page--1-0) synchronization, [199](#page--1-0) triggered updates,* [198-199](#page--1-0) generating from SPF tree, [487](#page--1-0) level 1 routes, [341-342](#page--1-0) *parent routes, [344-346](#page--1-0)* level 2 routes, [345](#page--1-0) *child routes, [346-347](#page--1-0)* lookup process, [350-351](#page--1-0) *best path determination, [352,](#page--1-0) [356-358](#page--1-0) classful routing behavior effect on, [371-375](#page--1-0) classless routing behavior effect on, [375-376, 379-381](#page--1-0) longest matches, [358-367](#page--1-0) routing behavior effect on, [368-370](#page--1-0) VLSM effect on, [367](#page--1-0)* next hop, [34](#page--1-0) OSPF *displaying, [522-523](#page--1-0) populating, [506](#page--1-0)*

static routes *principles, [110-113](#page--1-0) route resolvability, [113-115](#page--1-0) when to use, [39-40](#page--1-0)* structure, [338](#page--1-0) **RTP (Real-Time Transport Protocol), [392](#page--1-0) RTP (Reliable Transport Protocol), [401](#page--1-0)**

### **S**

**scalability, [188](#page--1-0) Scholten, C.S., [405](#page--1-0) serial connectors, [68](#page--1-2) serial interfaces** configuring, [82-83](#page--1-0) cost metric, modifying, [527-529](#page--1-0) CSU/DSU connection, configuring, [83](#page--1-2) default bandwidth, [525-527](#page--1-0) for lab environment, configuring, [84-85](#page--1-0) verifying configuration, [85-87](#page--1-0) **setup mode, [13-14](#page--1-0) show cdp neighbors command, [101-103](#page--1-0) show interfaces command, [72-74](#page--1-0) show ip interface brief command, [33-34, 74, 324](#page--1-0) show ip ospf command, [520-521](#page--1-0) show ip ospf interface, [552](#page--1-0) show ip ospf interface command, [521](#page--1-0) show ip ospf neighbor command, [518-519, 550-551](#page--1-0) show ip protocols command, [233-234, 324, 519](#page--1-0) show ip rip command, [325-326](#page--1-0) show ip rip database command, [167](#page-55-0) show ip route command, [32-36,](#page--1-0) [162,](#page-50-0) [231-233, 323](#page--1-0) show running-config command, [29-31, 76, 327](#page--1-0) show version command, [14-17](#page--1-0) single-area OSPF, [513](#page--1-0) smart serial interfaces, [69](#page--1-0) SPF algorithm, [470-473](#page--1-0) SPF schedule delay, [521](#page--1-0)**

**SPF tree** building[, 482-487](#page--1-0) routing table, generating[, 487](#page--1-0) **split horizon** routing loops, preventing[, 206-209](#page--1-0) with poison reverse[, 208-209](#page--1-0) **startup configuration file[, 13](#page--1-0) static routes[, 35, 39, 298](#page--1-0)** administrative distance, verifying, [170-](#page-58-0)[171](#page-59-0) advantages of[, 153](#page-41-0) configuring[, 105-107](#page--1-0) default static routes[, 127-128](#page--1-0) *configuring[, 128](#page--1-0) verifying configuration[, 129-130](#page--1-0)* floating static routes[, 170](#page-58-0) metrics[, 162](#page-50-0) modifying[, 117-118](#page--1-0) and packet forwarding[, 130-132](#page--1-0) principles[, 110-111](#page--1-0) *applying[, 111-113](#page--1-0)* to remote networks, configuring, [108-110](#page--1-0) route resolvability[, 113-115](#page--1-0) summary static routes[, 124-125](#page--1-0) *configuring[, 126-127](#page--1-0)* verifying configuration[, 108](#page--1-0), [118-121](#page--1-0) when to use[, 39-40](#page--1-0) with Ethernet interfaces[, 121-123](#page--1-0) with exit interface, configuring, [115-117](#page--1-0) **structure of routing table[, 338](#page--1-0)** classless networks, parent/child routes[, 348-350](#page--1-0) entries[, 340](#page--1-0) level 1 routes[, 341-342](#page--1-0) *parent routes[, 344-346](#page--1-0)* level 2 routes[, 345](#page--1-0) *child routes[, 346-347](#page--1-0)* **stub networks[, 105](#page--1-0) stub routers[, 105](#page--1-0) subnet masks, determining on classful networks[, 304-305](#page--1-0) subnetting** on RIPv1 networks[, 305-309](#page--1-0) VLSM[, 272, 275-276, 320](#page--1-0) **successors[, 432, 435-438](#page--1-0)**

**summary static routes[, 124-125](#page--1-0)** configuring[, 126-127](#page--1-0) **supernet routes[, 342](#page--1-0)**

**supernetting[, 264, 271](#page--1-0)** RIPv2, CIDR[, 321-322](#page--1-0) **switching function of routers[, 51-57](#page--1-0) synchronization, routing table maintenance[, 199](#page--1-0)**

### **T**

**time to convergence[, 188](#page--1-0) timers, RIP[, 196](#page--1-0) TLV (Type/Length/Value) field[, 396](#page--1-0)** External Routes TLV[, 400](#page--1-0) Internal Routes TLV[, 398](#page--1-0) **topology table[, 211](#page--1-0) triggered updates, routing table maintenance[, 198-199](#page--1-0) troubleshooting** missing routes[, 132-134](#page--1-0) OSPF[, 518-521](#page--1-0) RIPv2[, 323-328](#page--1-0) **trustworthiness[, 166](#page-54-0) TTL (Time To Live) values[, 200](#page--1-0)** routing loops, preventing[, 209-210](#page--1-0)

# **U**

**ultimate routes[, 342](#page--1-0)** longest matches[, 359-362](#page--1-0) **unequal-cost load balancing[, 49](#page--1-0) unified communications[, 7](#page--1-0) update interval, RIP\_JITTER variable[, 199](#page--1-0) updates** EIGRP[, 403](#page--1-0) *bounded updates[, 405](#page--1-0)* event-driven[, 488](#page--1-0) RIPv1 processing[, 243-244](#page--1-0) RIPv2, verifying[, 316-319](#page--1-0) **user mode[, 25](#page--1-0)**

# **V**

**verifying** administrative distance *for dynamic routing protocols, [168-](#page-56-0)[169](#page-57-0) for static routing protocols, [170-](#page-58-0)[171](#page-59-0)*

default static route configuration, [129-130](#page--1-0) Ethernet interface configuration, [80-81](#page--1-0) OSPF cost[, 526](#page--1-0) OSPF neighbor adjacencies[, 553](#page--1-0) OSPF neighbor relationships[, 518](#page--1-0) OSPF router ID[, 514-515](#page--1-0) RIPv1 automatic summarization, [244-246](#page--1-0) RIPv1 configuration *debug ip rip command[, 235-236](#page--1-0) show ip protocols command, [233-234](#page--1-0) show ip route command, [231-233](#page--1-0)* RIPv2 connectivity[, 298-299](#page--1-0) RIPv2 update messages[, 316-319](#page--1-0) router bootup process[, 14-17](#page--1-0) router configuration[, 29-34](#page--1-0) serial interface configuration[, 85-87](#page--1-0) static route configuration[, 108,](#page--1-0) [118-121](#page--1-0) **VLSM (variable-length subnet masking)[, 270-276, 295, 305-306](#page--1-0)**

effect on lookup process[, 367](#page--1-0) on RIPv2 networks[, 320](#page--1-0)

# **W-X-Y-Z**

**WANs[, 5](#page--1-0)**

**XNS (Xerox Network System)[, 221](#page--1-0)**

**Zinin, Alex, [110](#page--1-0)**